# **Regulations Compliance Report**

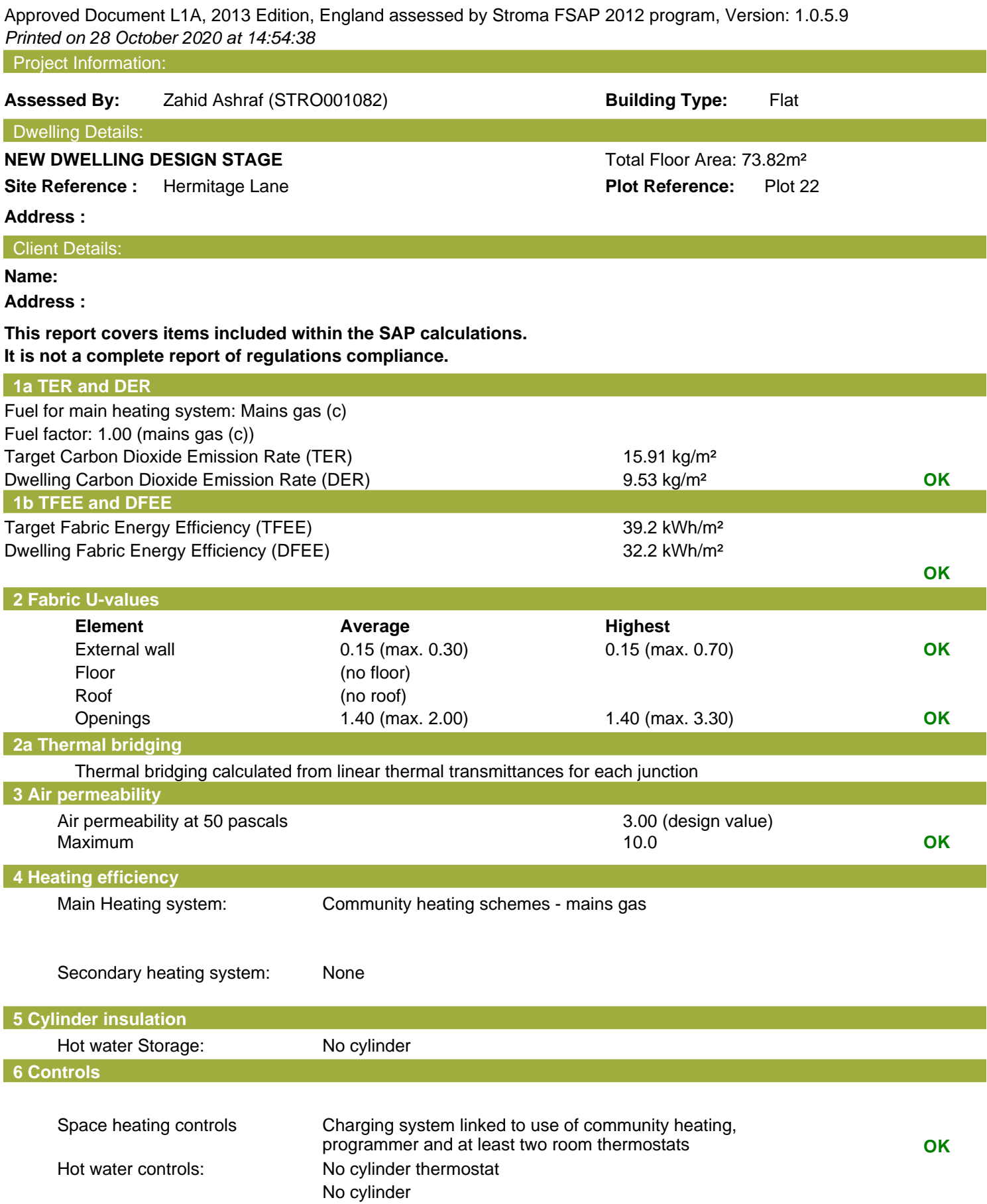

## **Regulations Compliance Report**

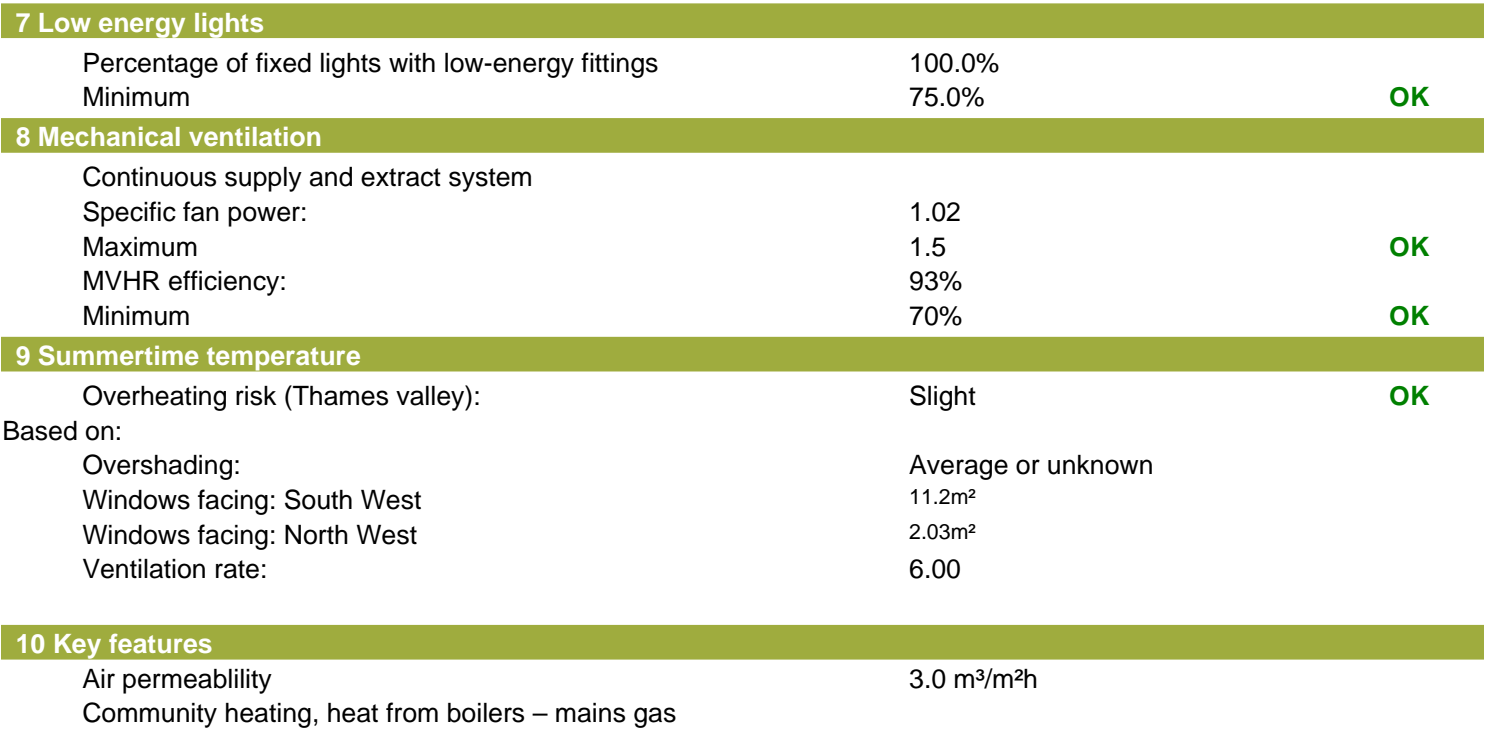

Photovoltaic array

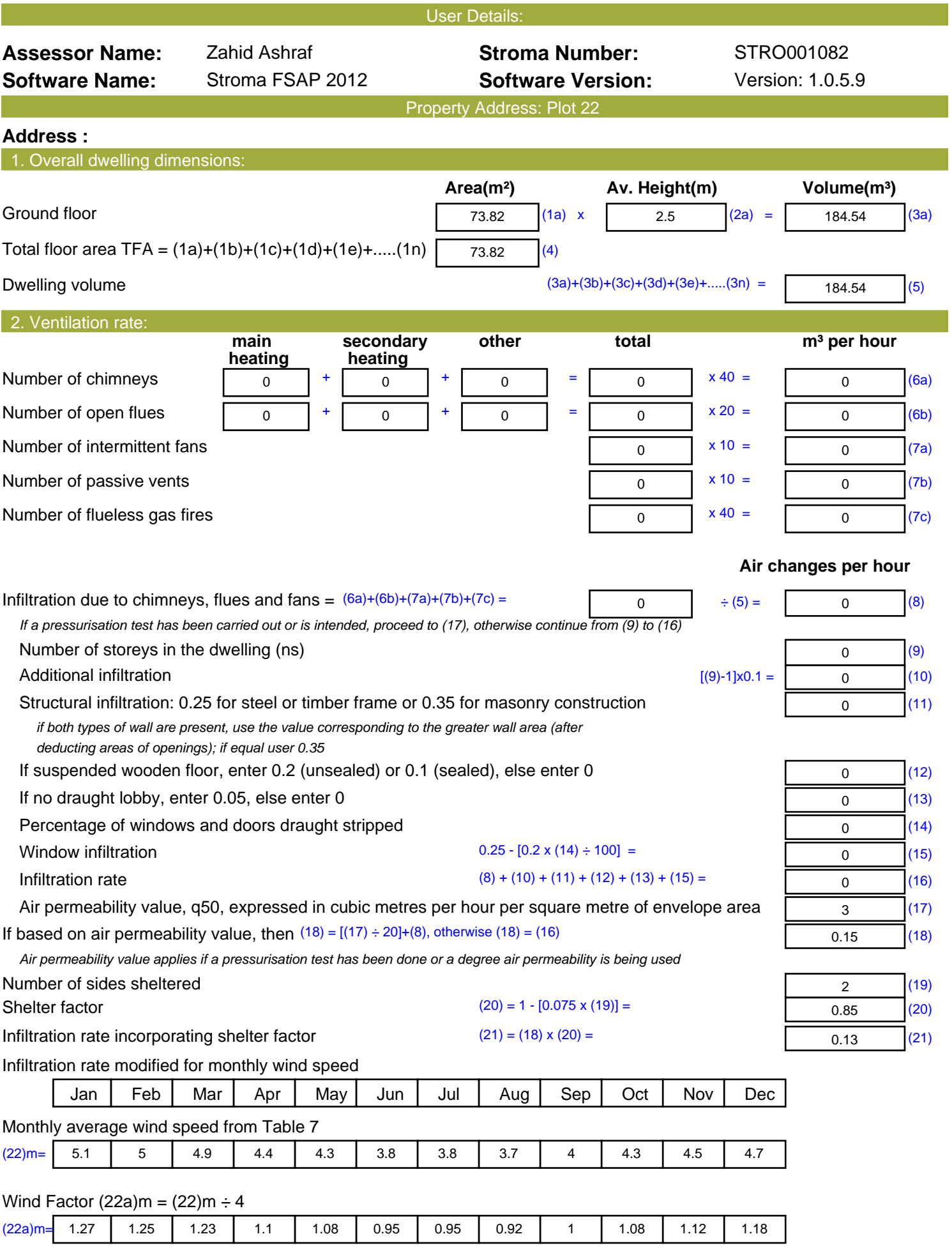

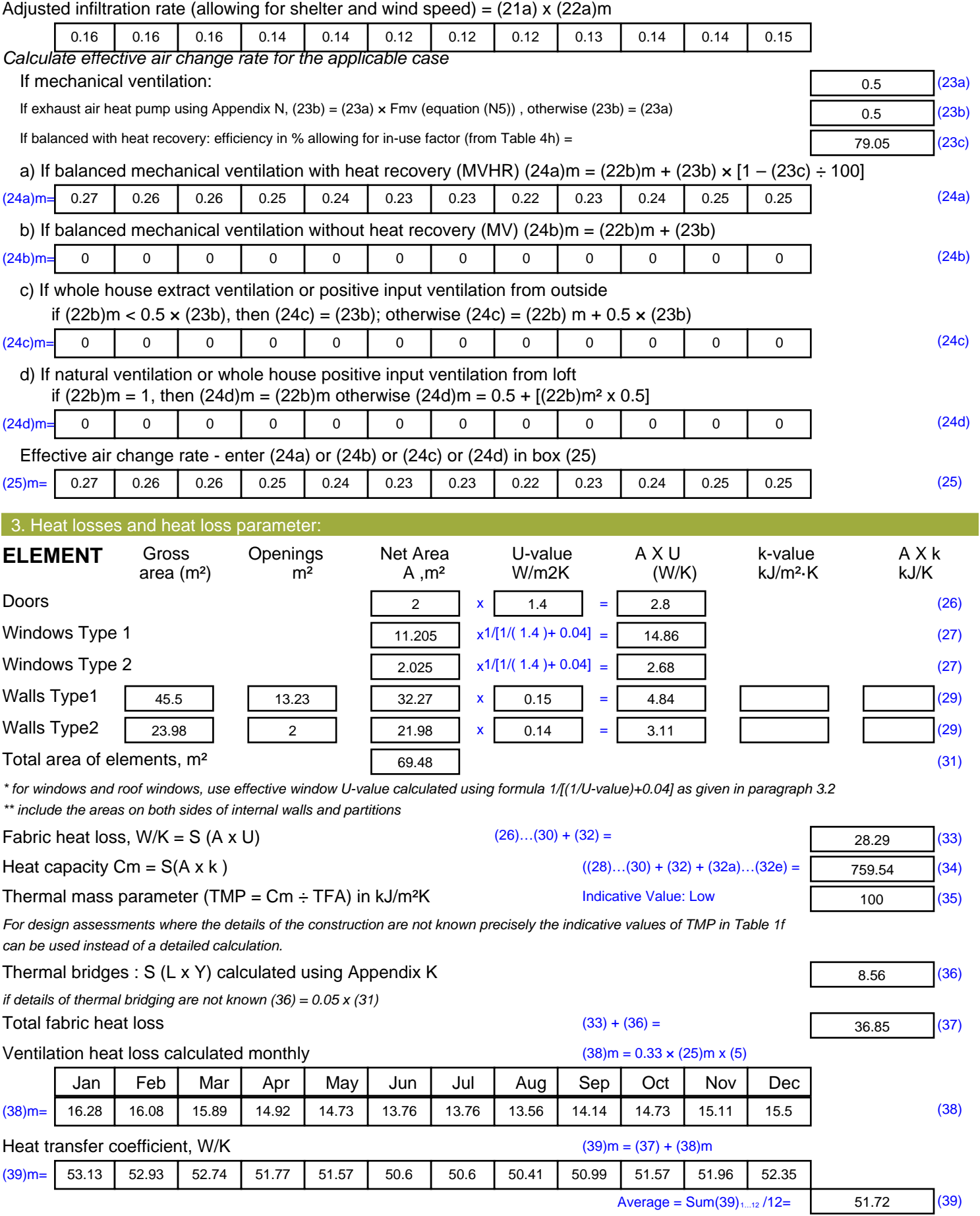

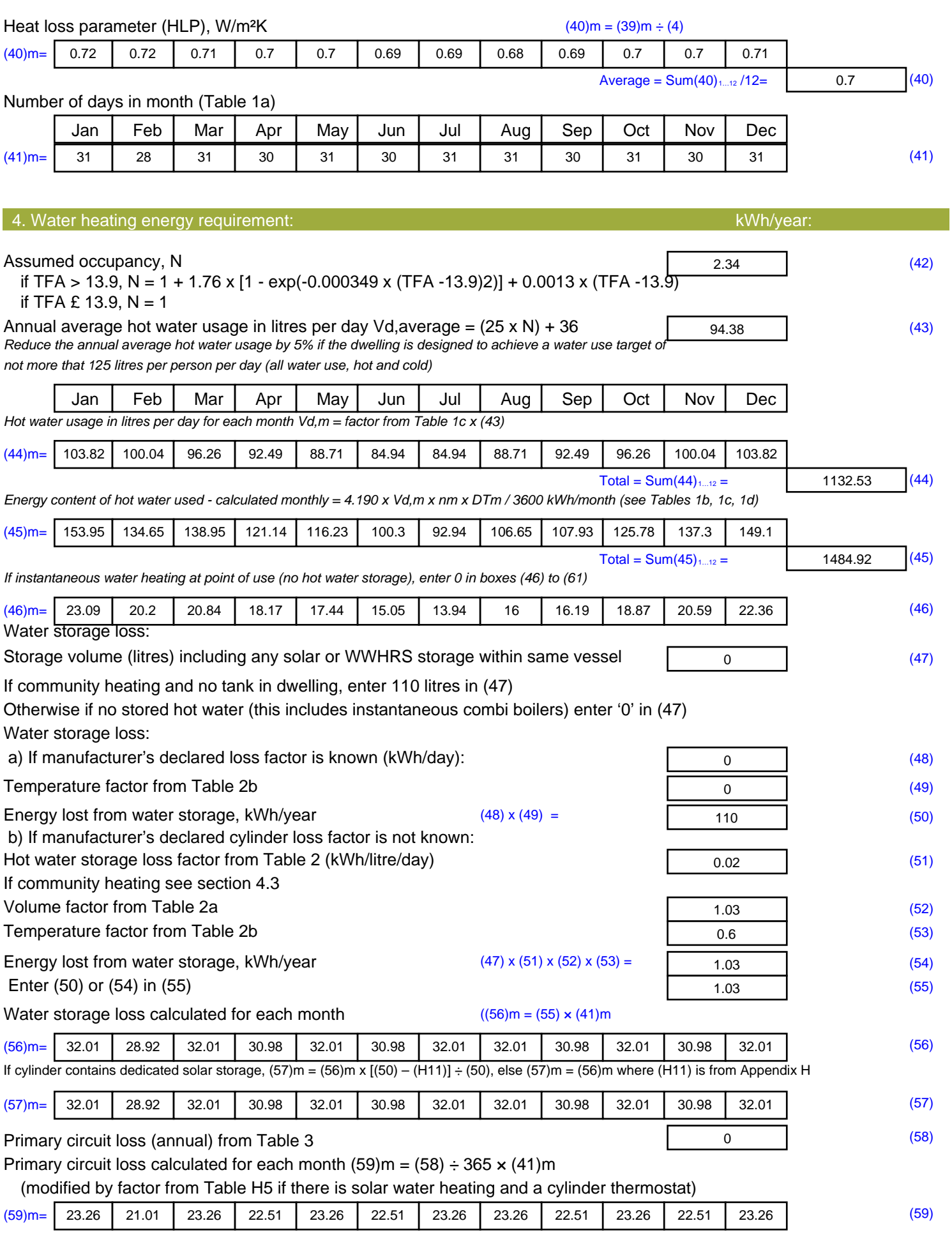

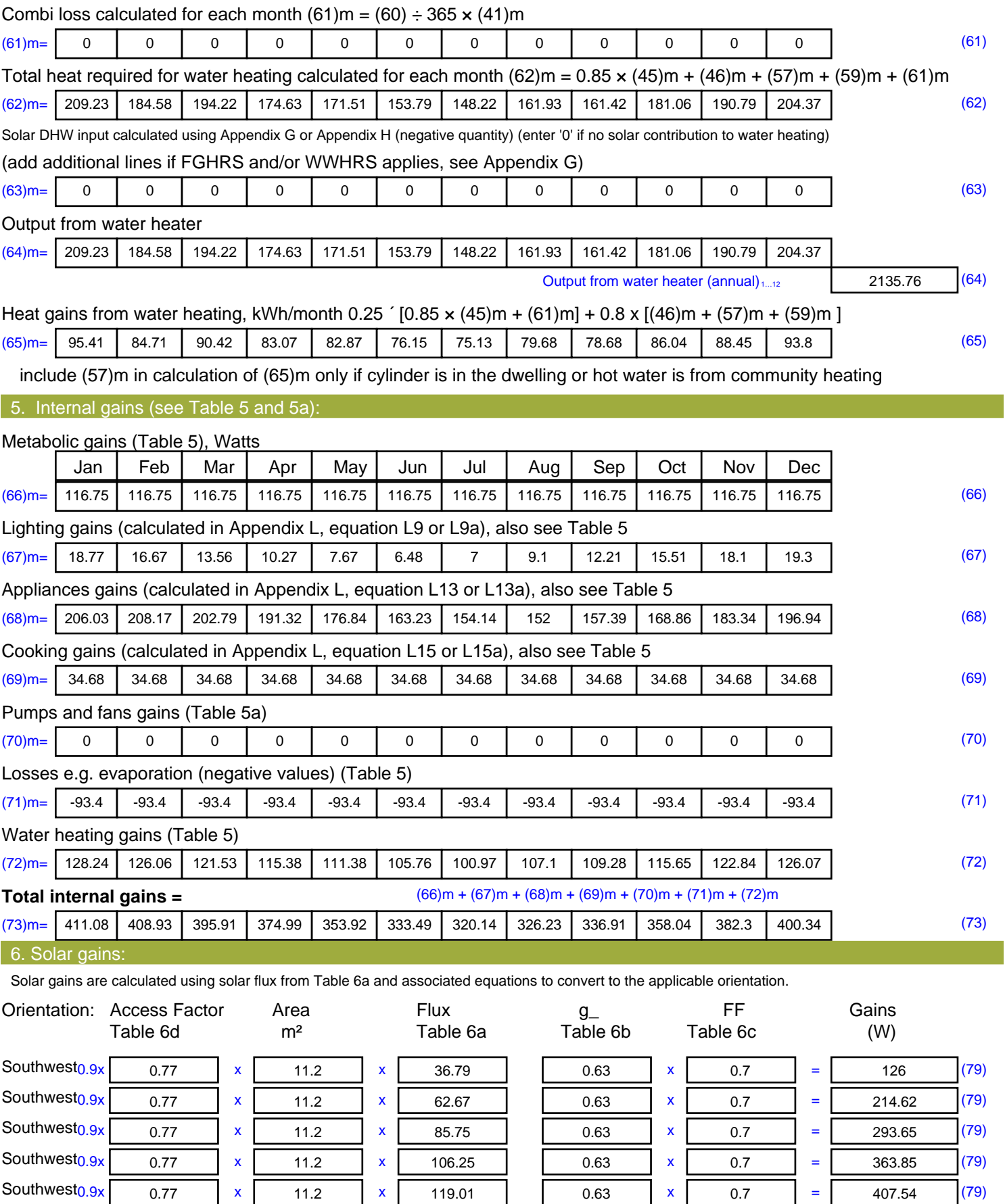

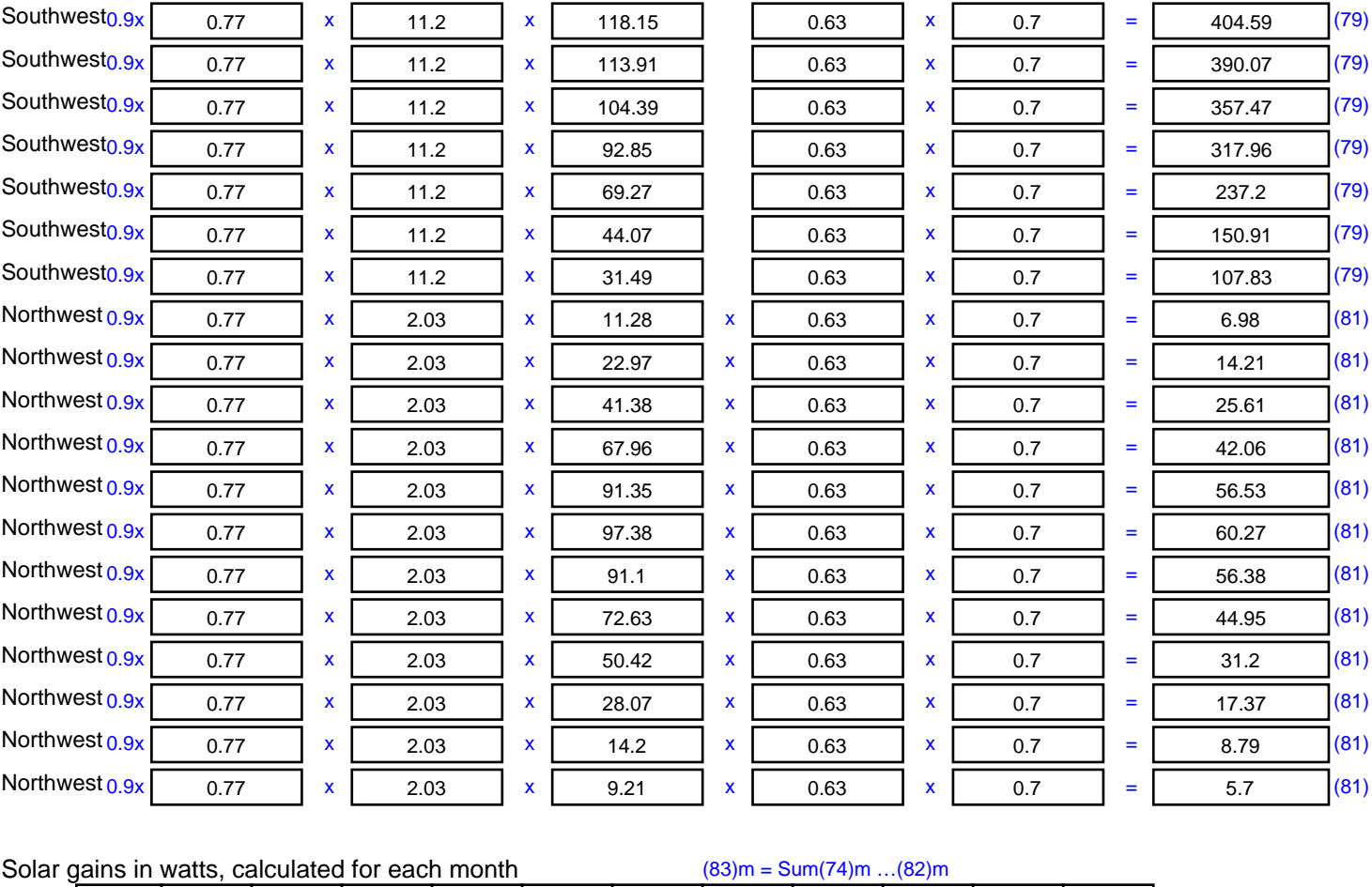

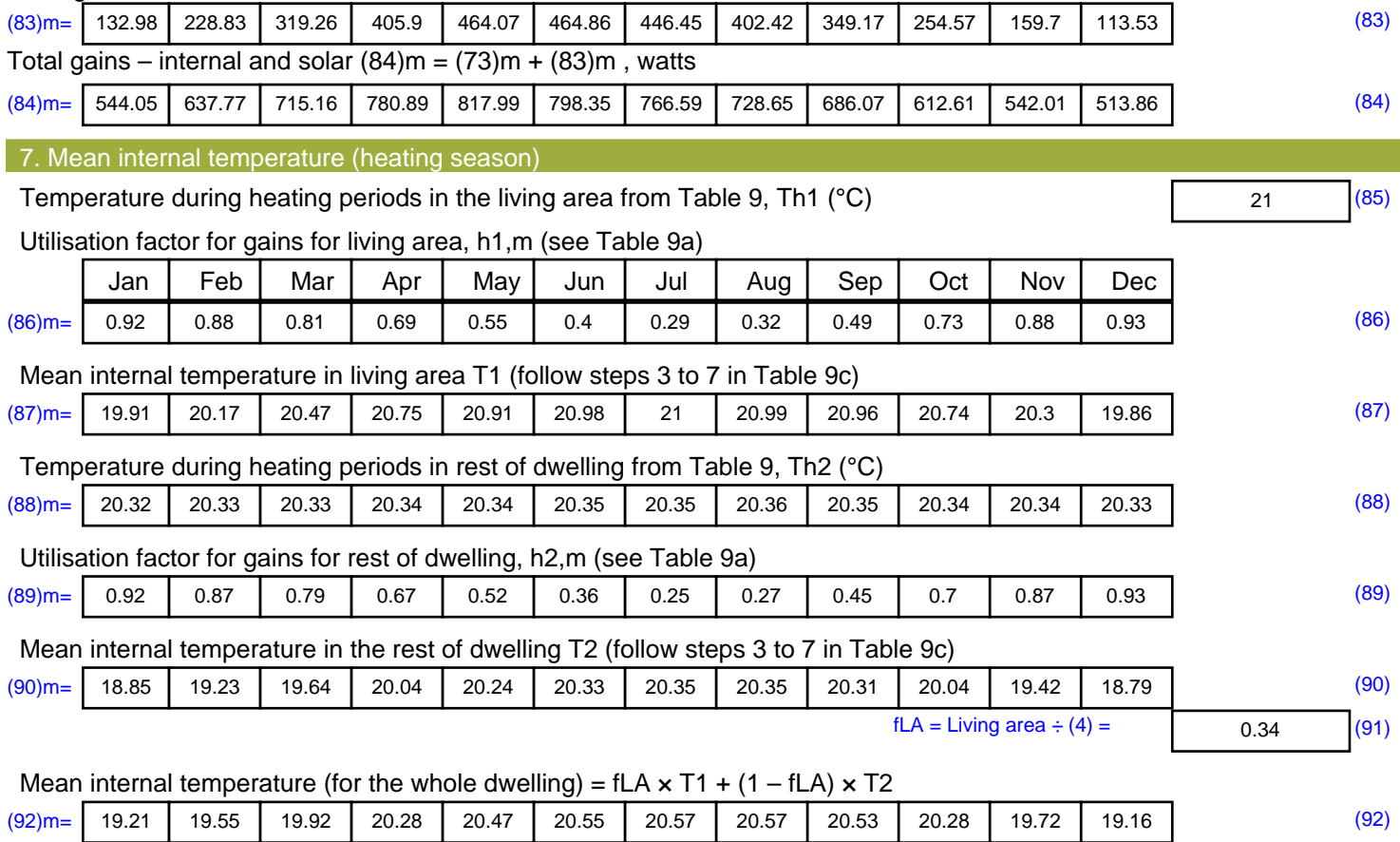

Apply adjustment to the mean internal temperature from Table 4e, where appropriate

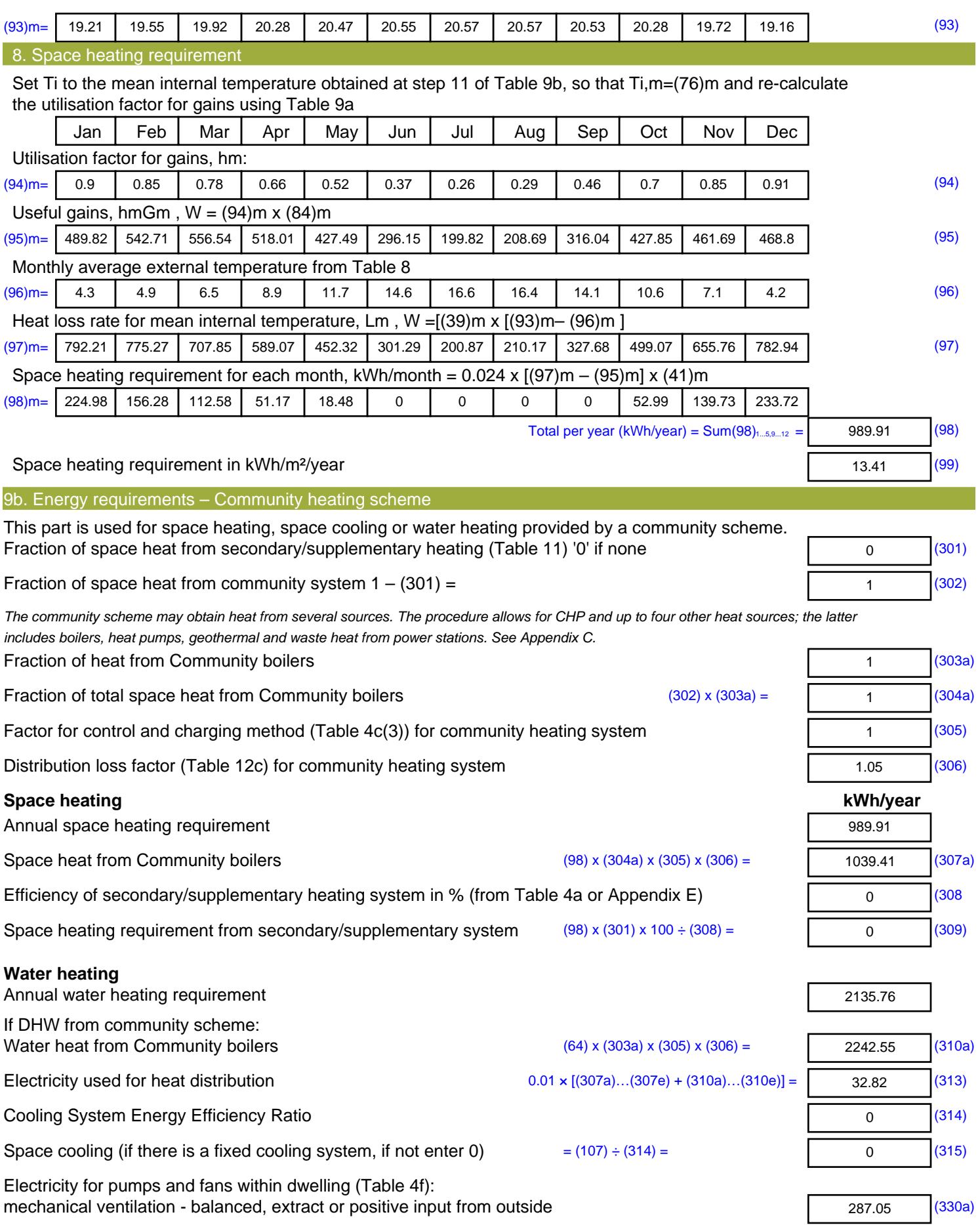

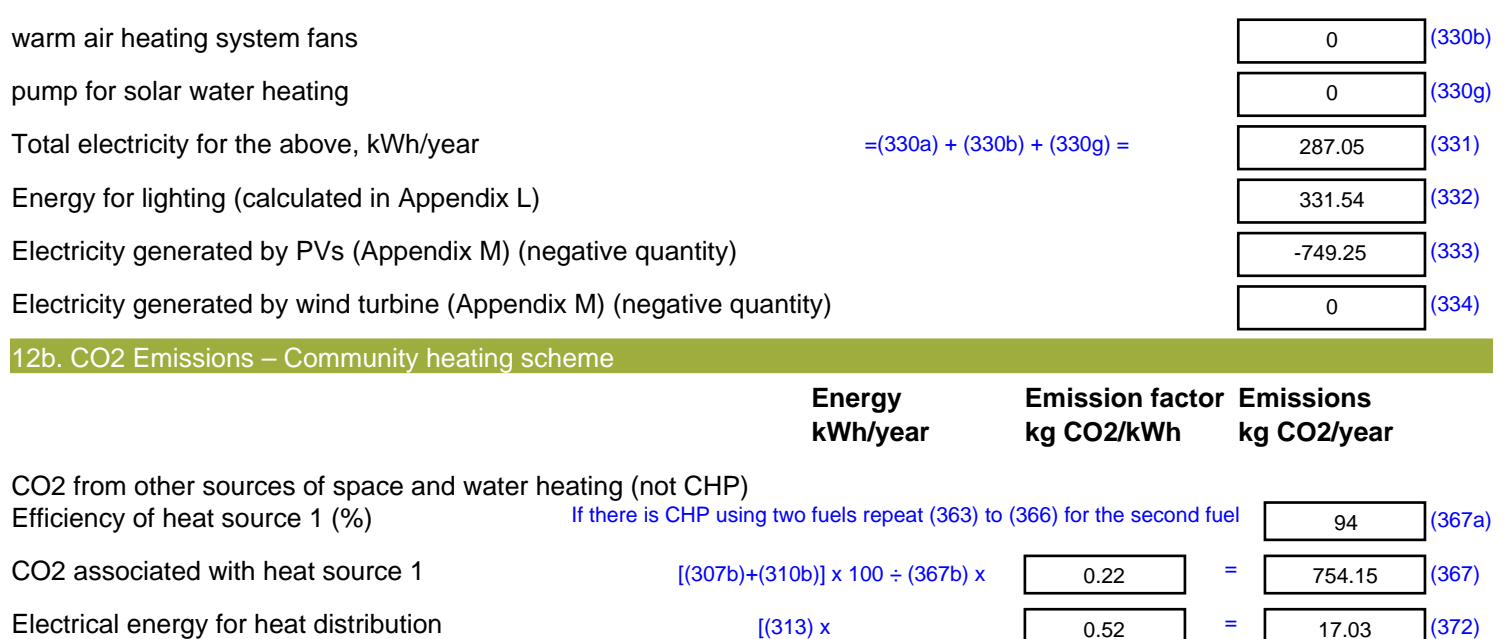

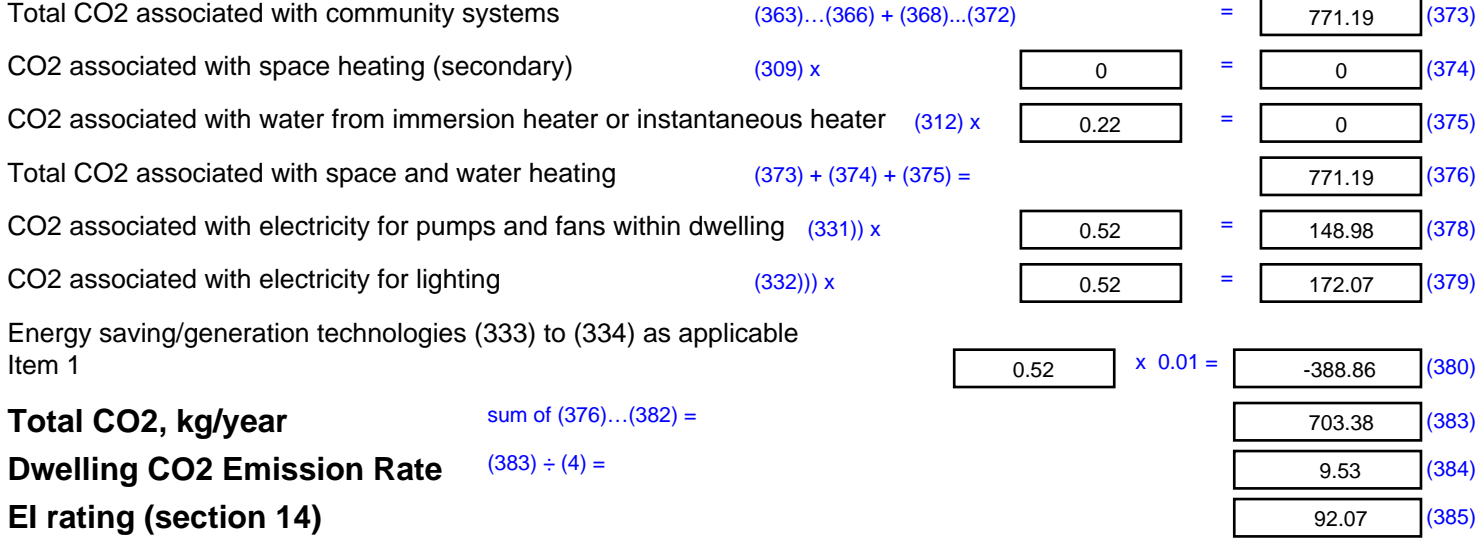

## **SAP 2012 Overheating Assessment**

*Calculated by Stroma FSAP 2012 program, produced and printed on 28 October 2020*

Property Details: Plot 22

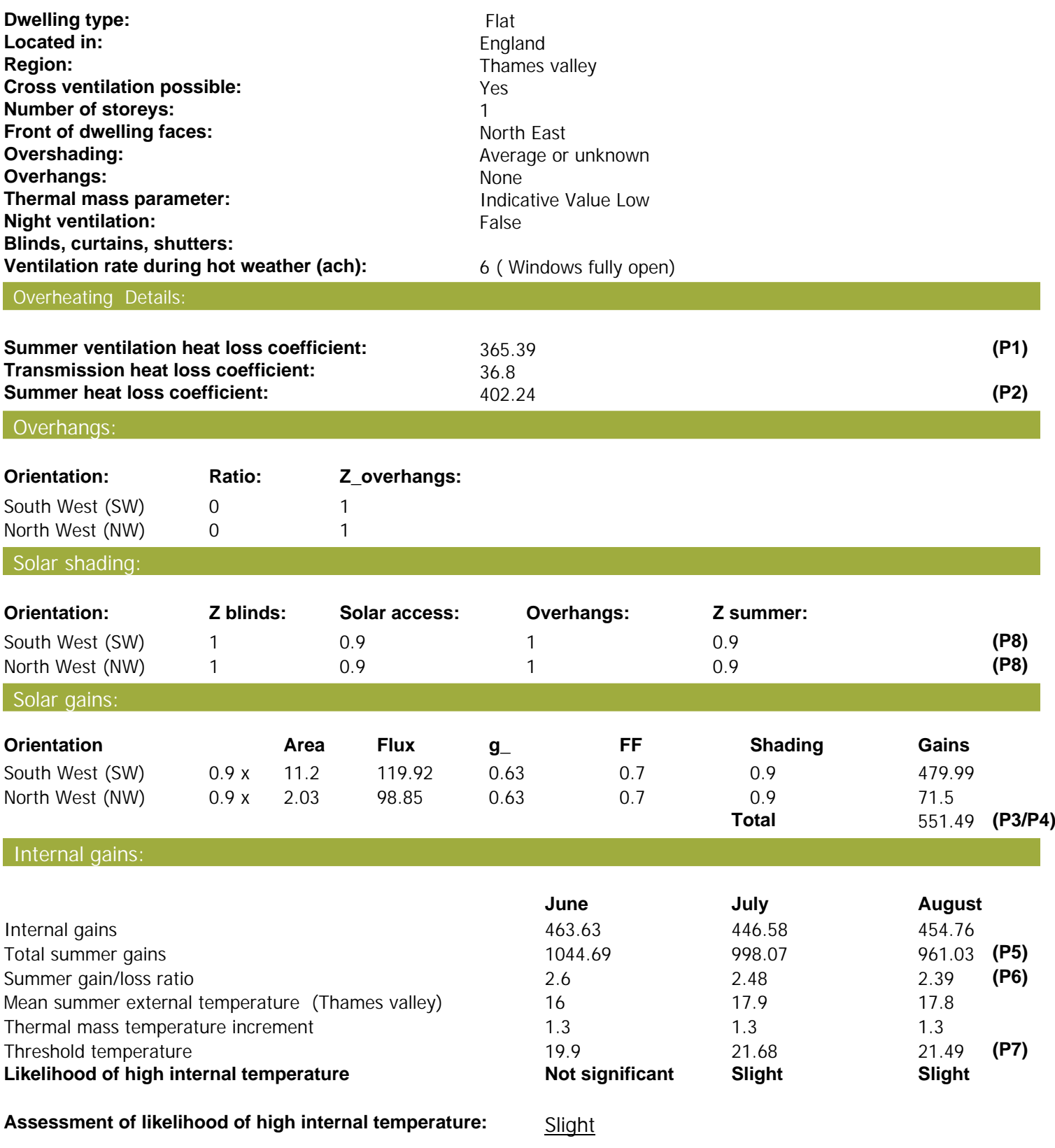

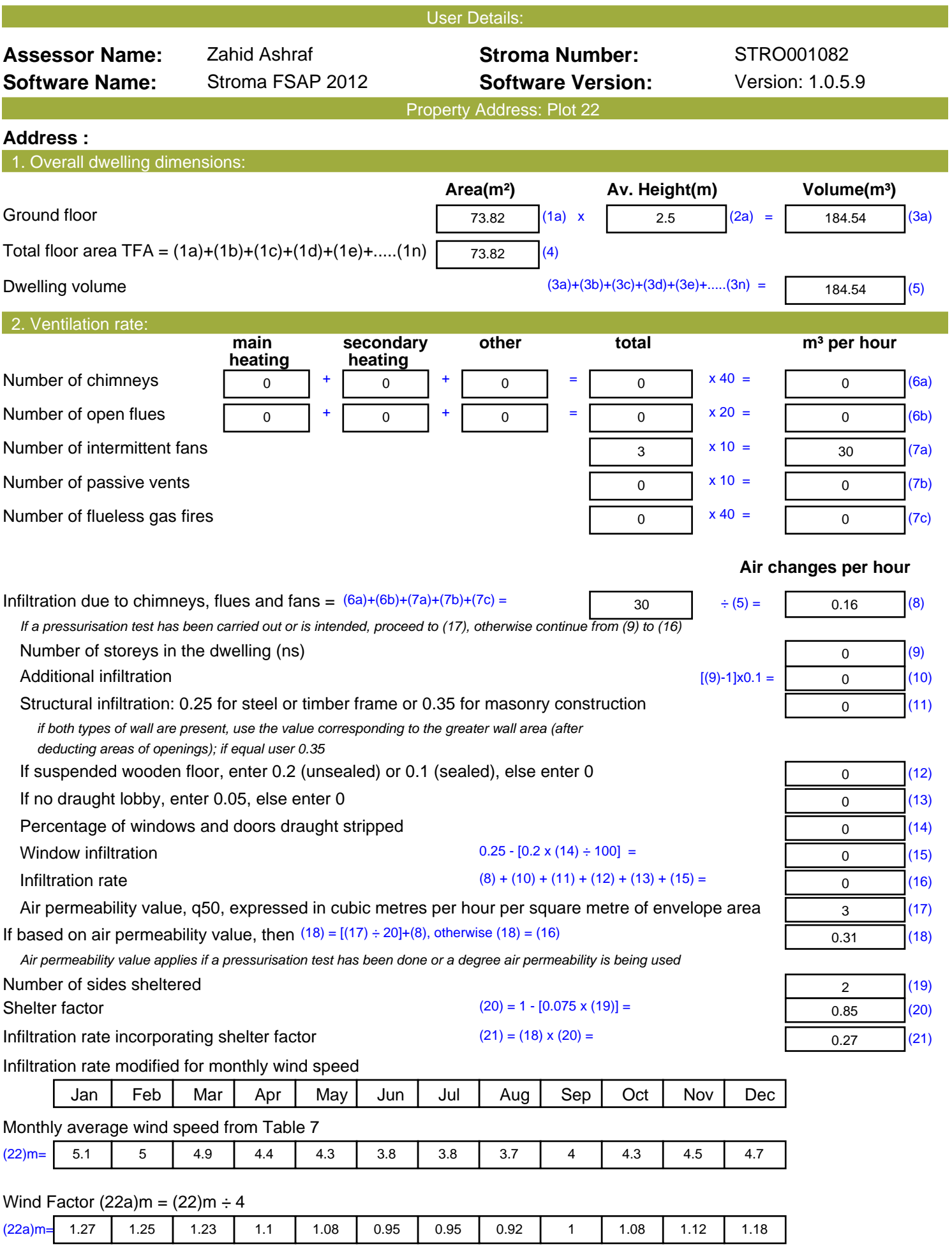

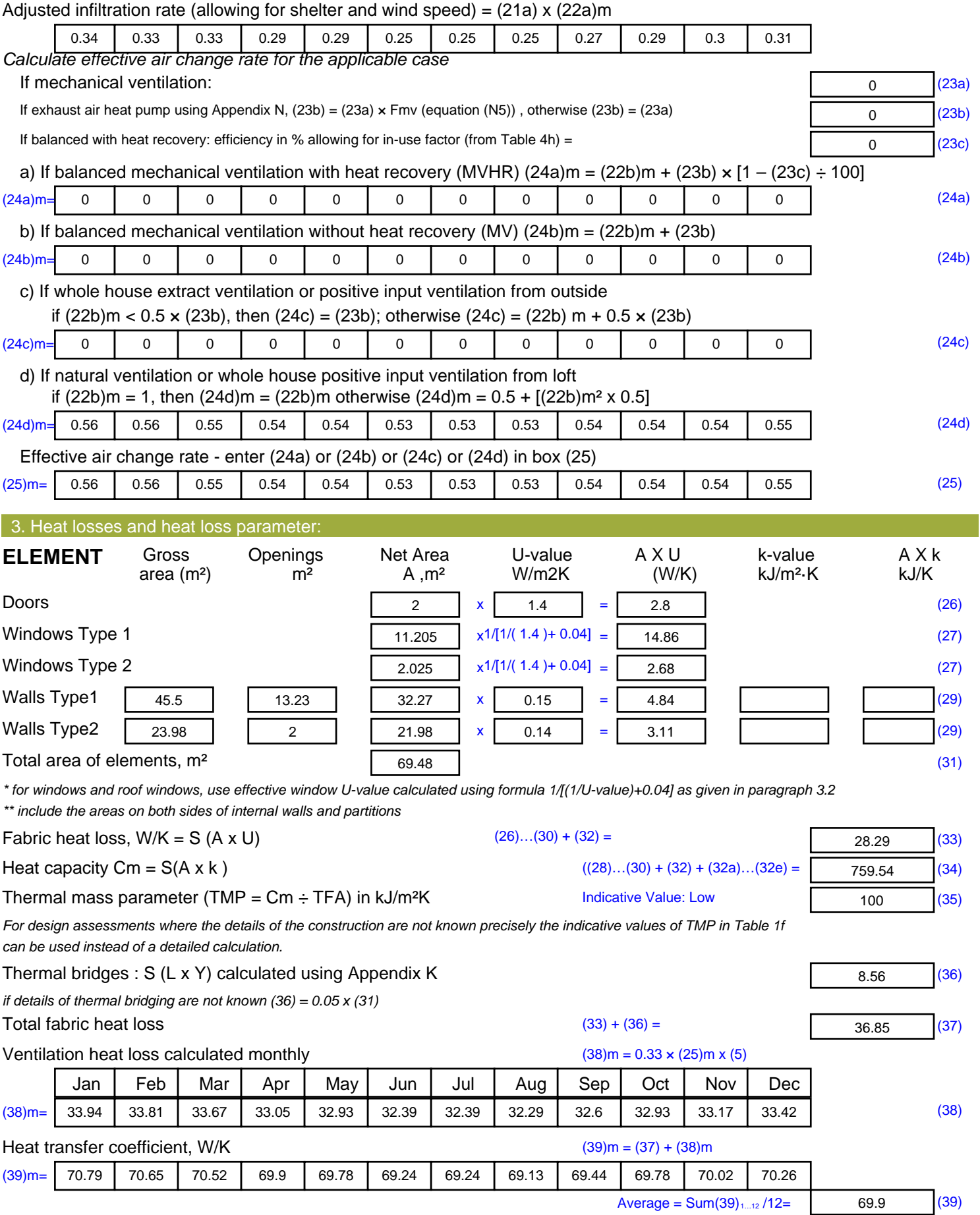

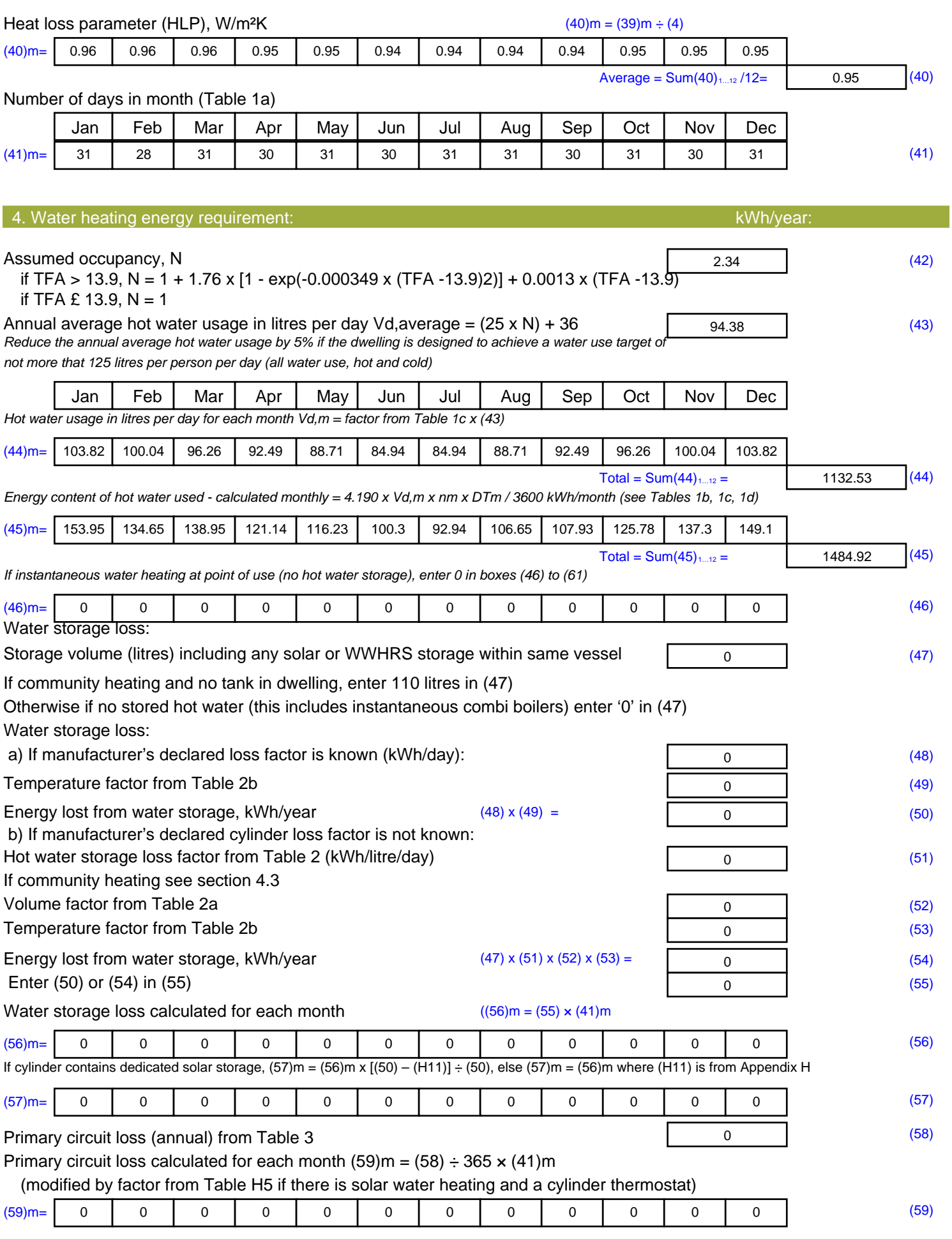

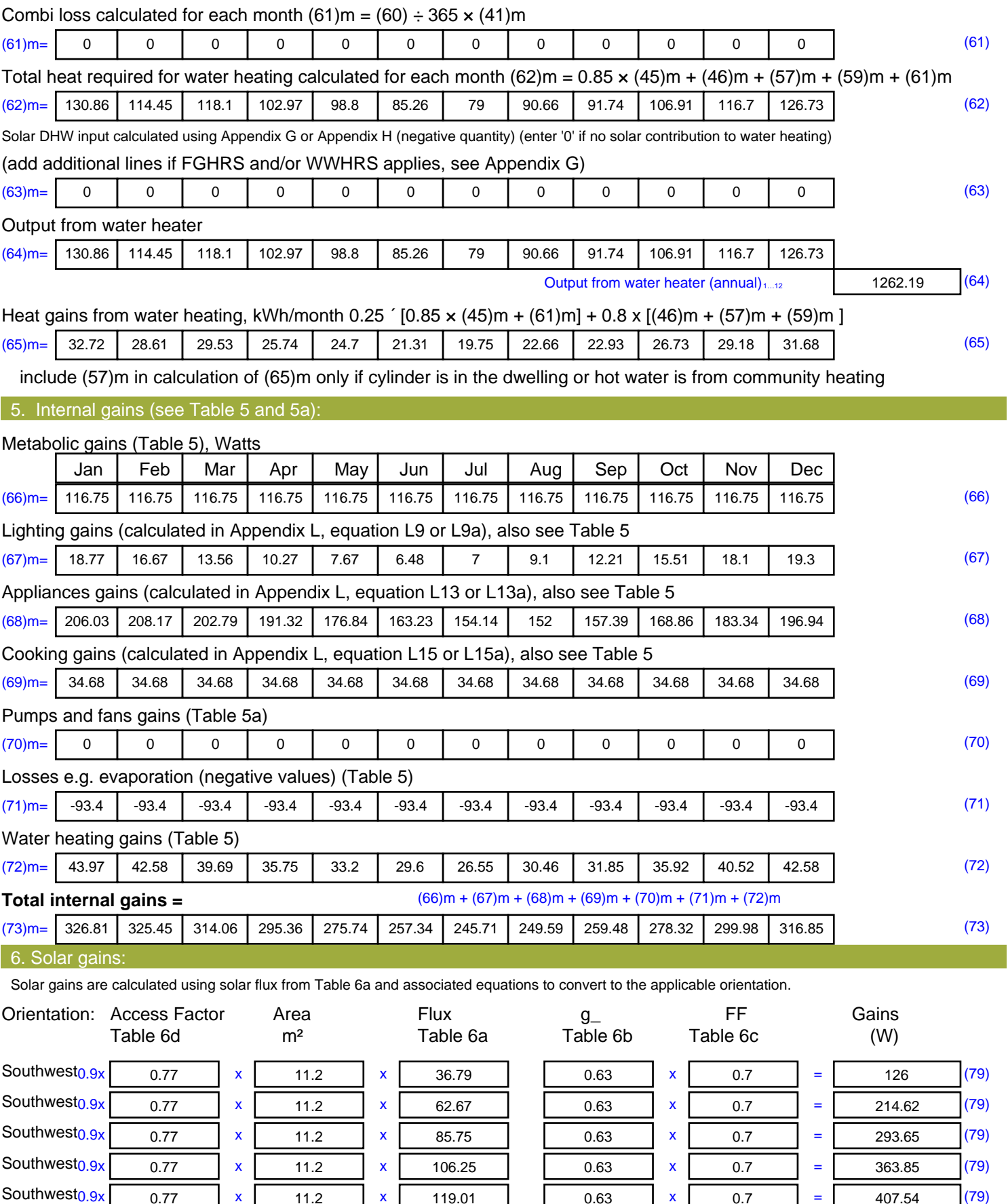

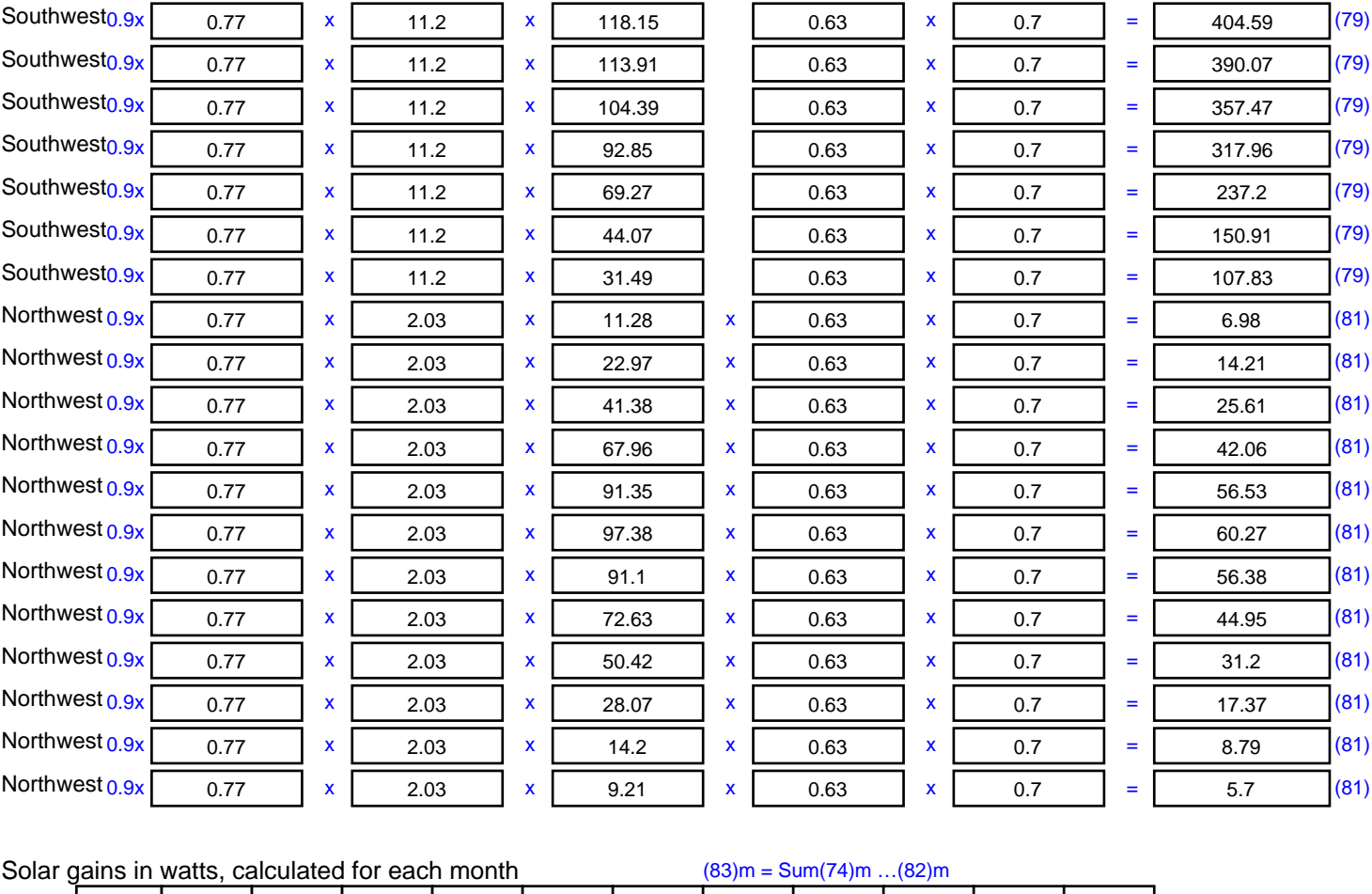

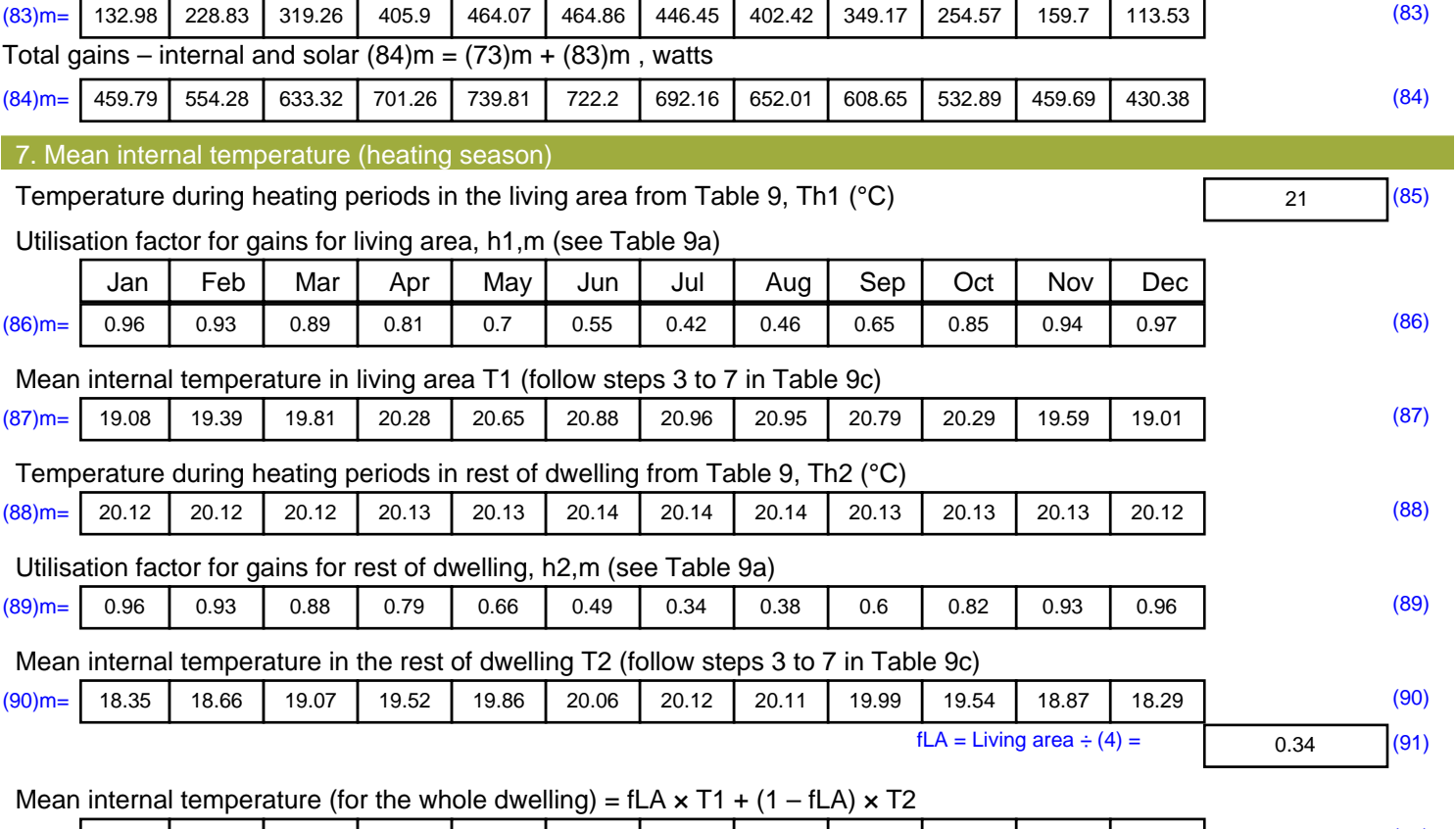

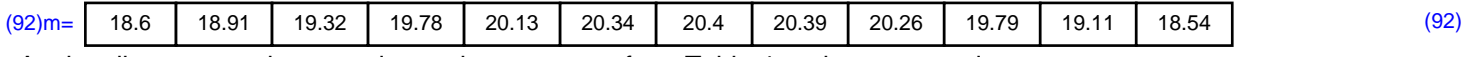

Apply adjustment to the mean internal temperature from Table 4e, where appropriate

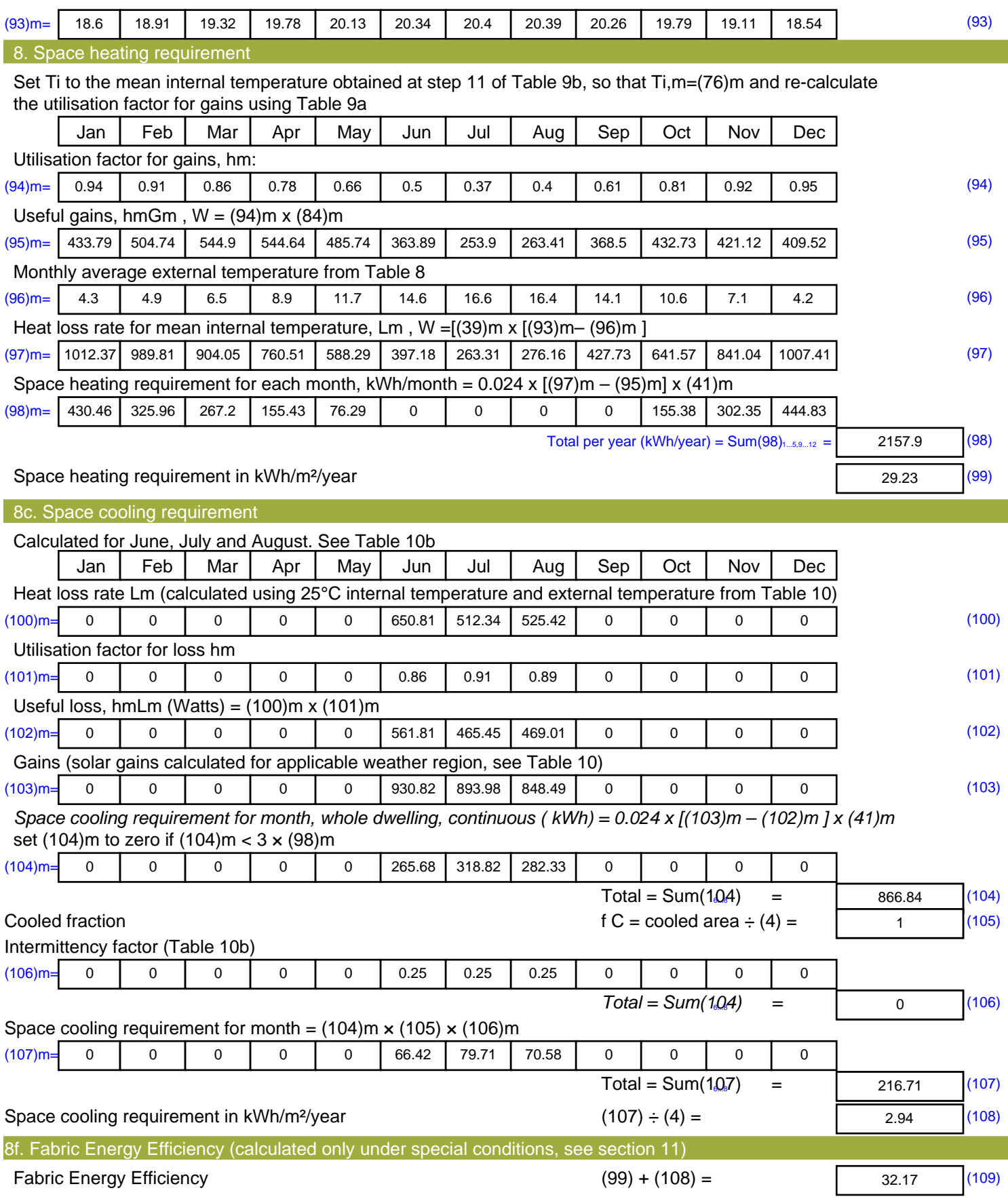

# **SAP Input**

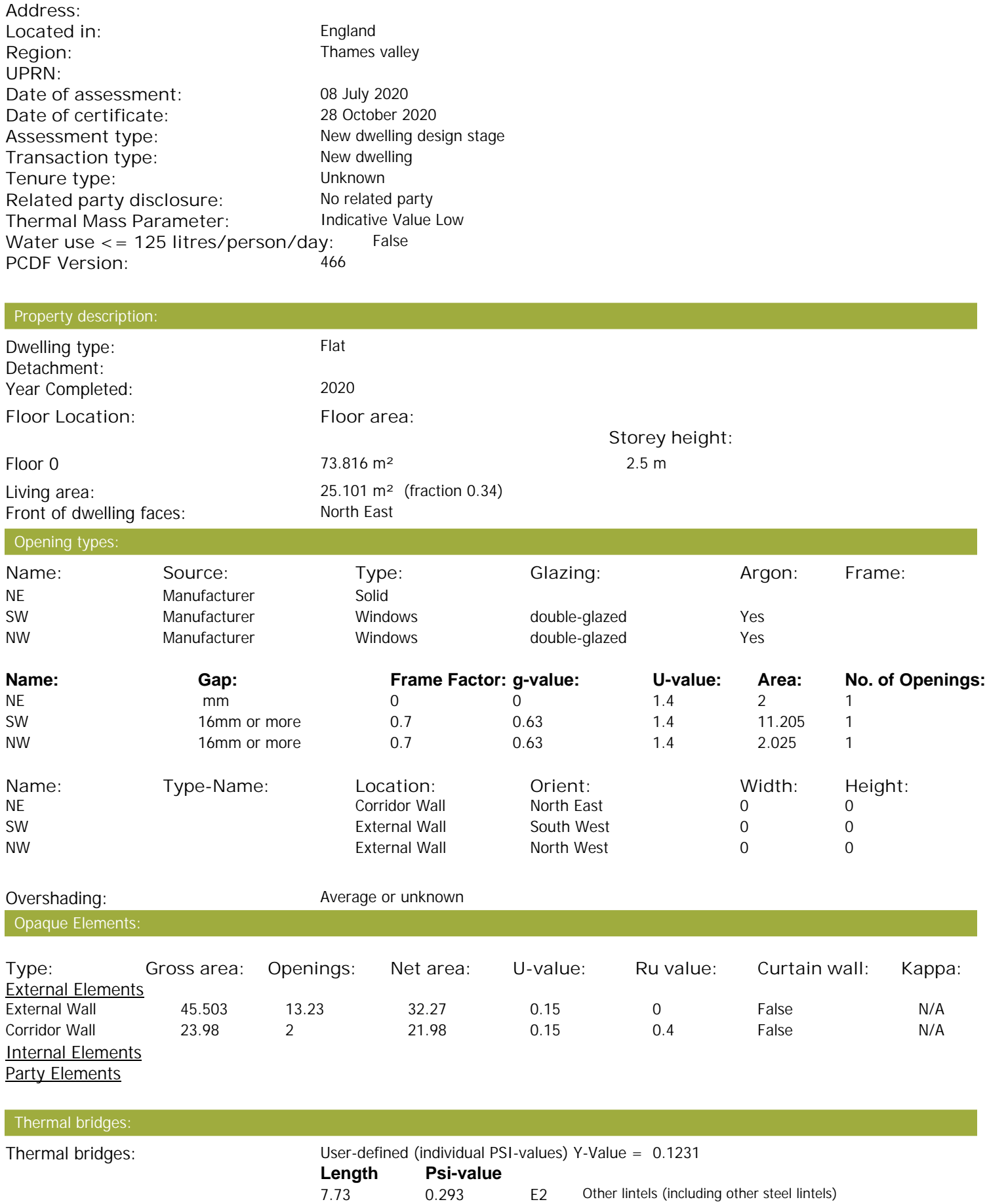

Property Details: Plot 22

# **SAP Input**

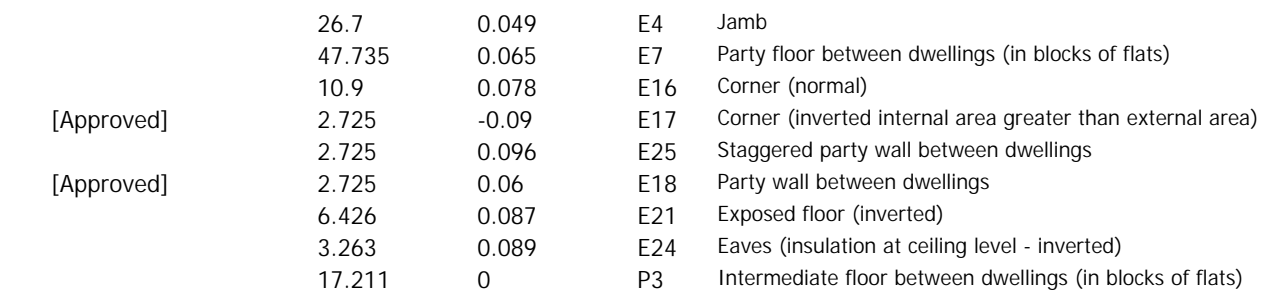

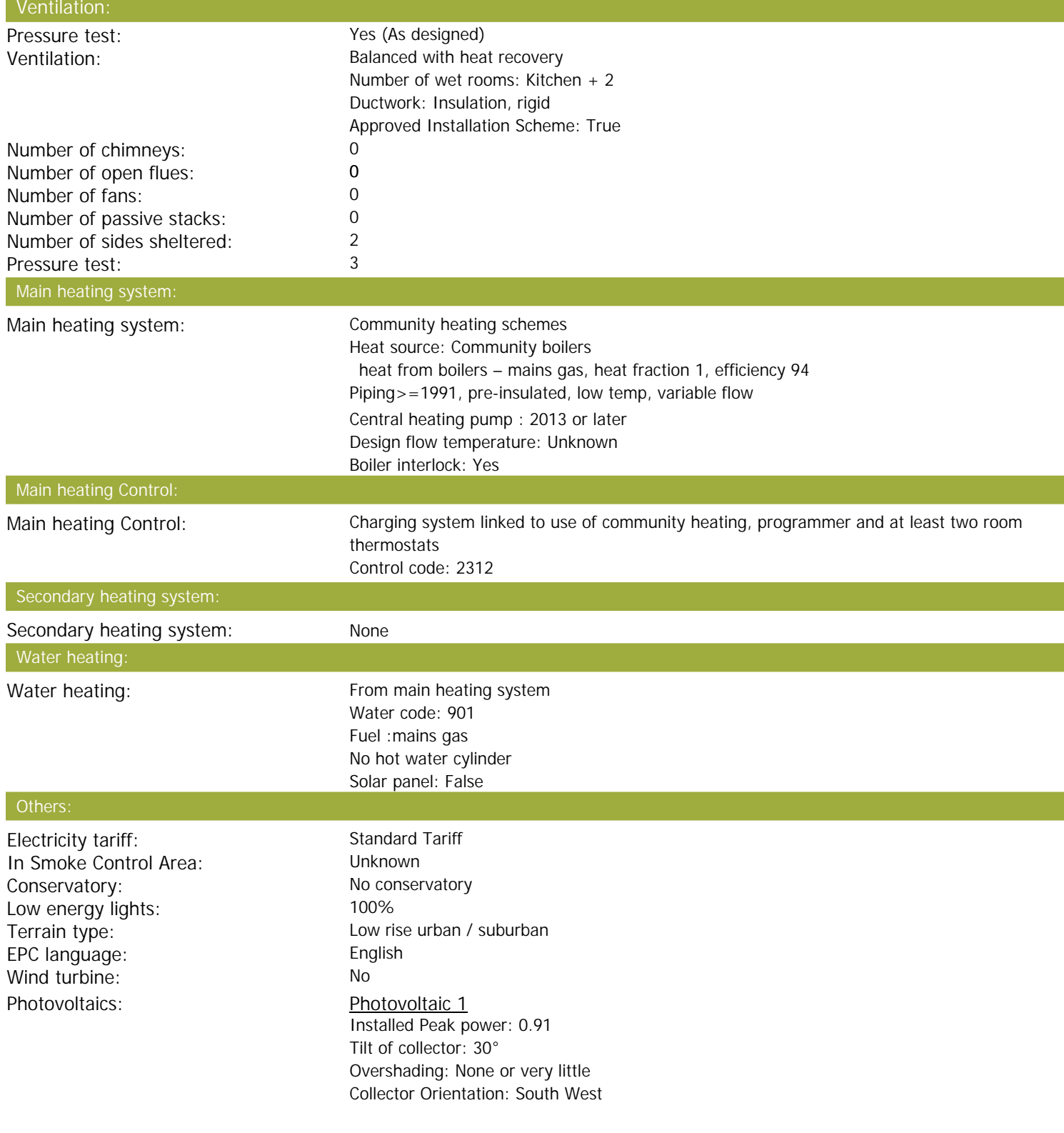

## **SAP Input**

Assess Zero Carbon Home: No

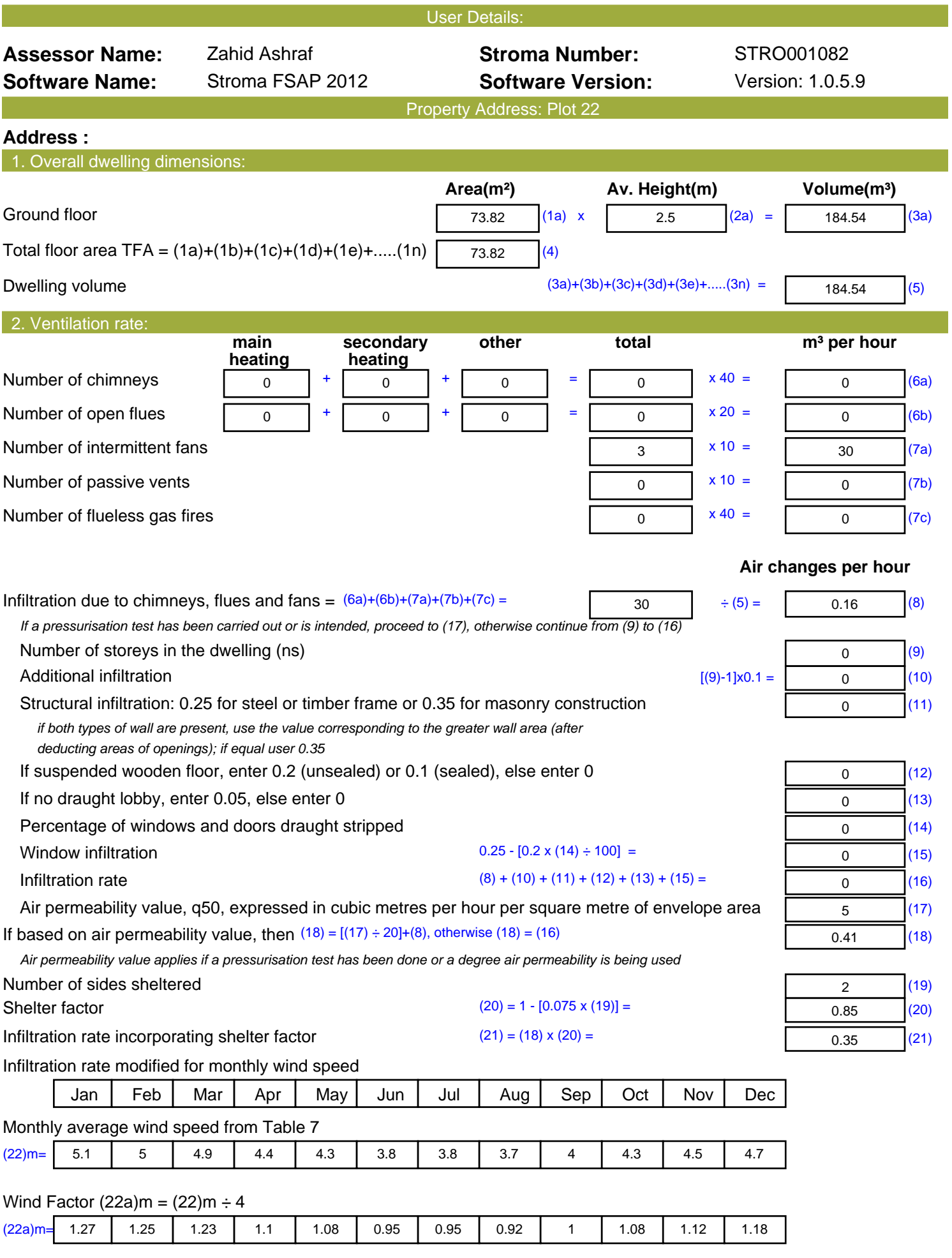

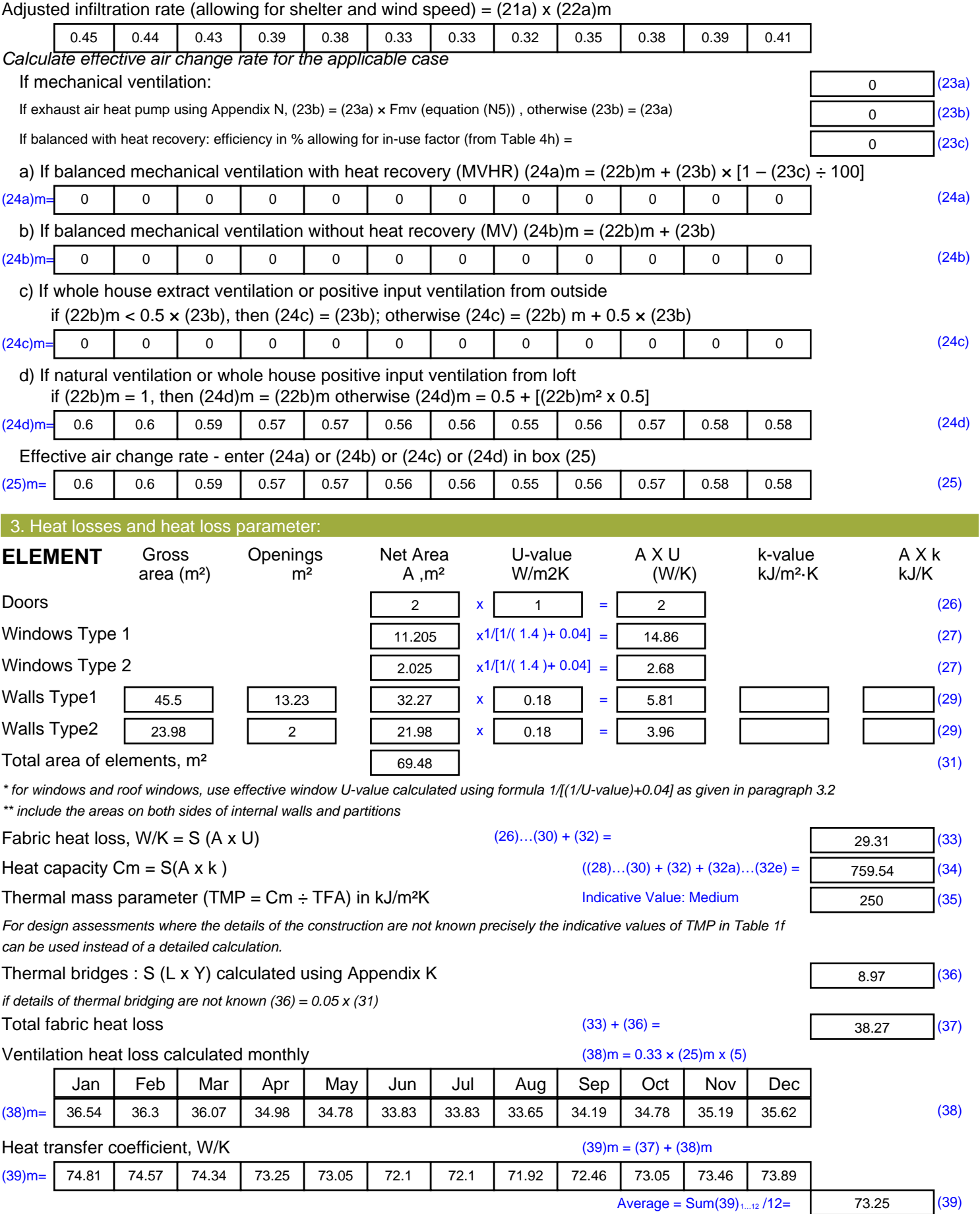

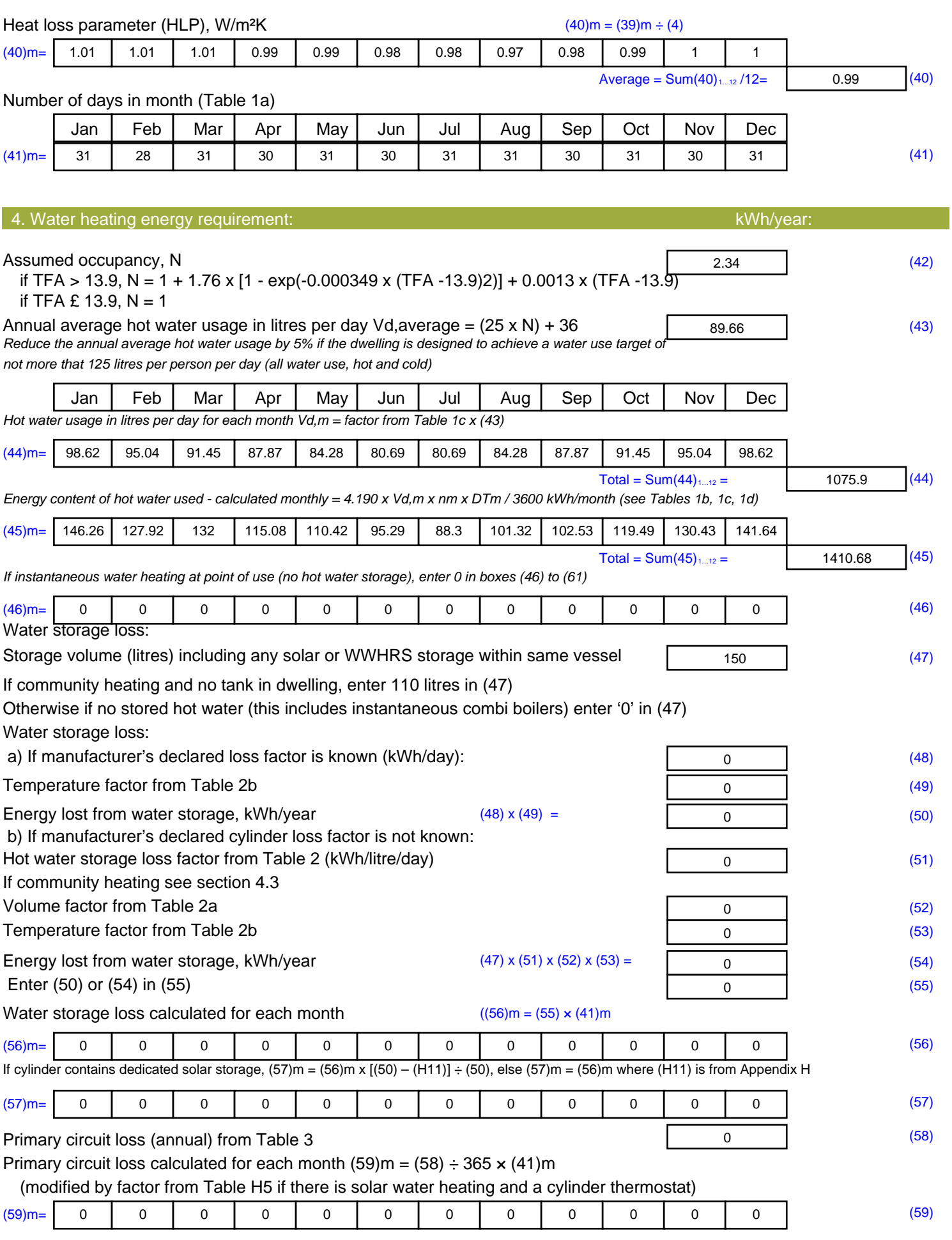

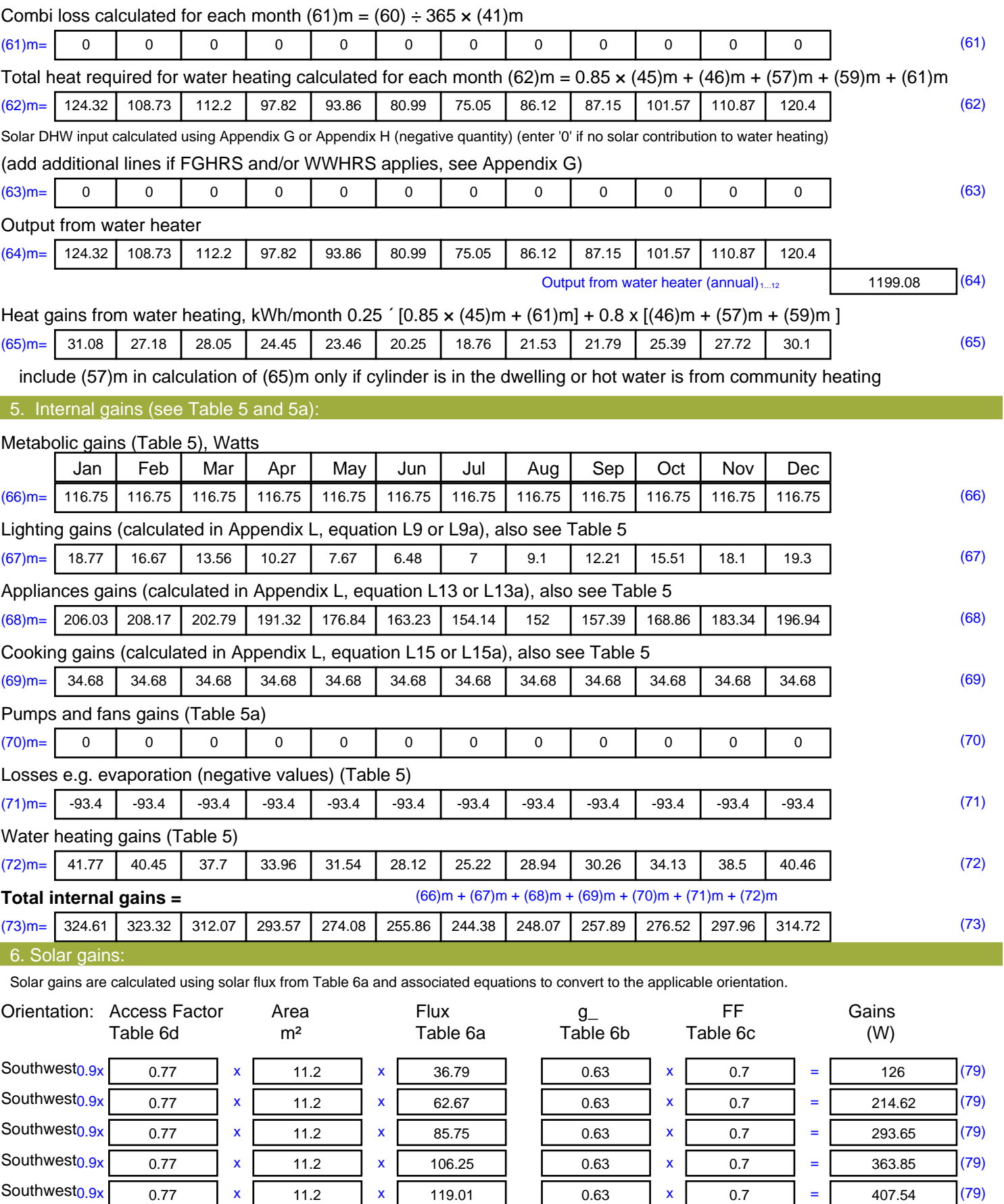

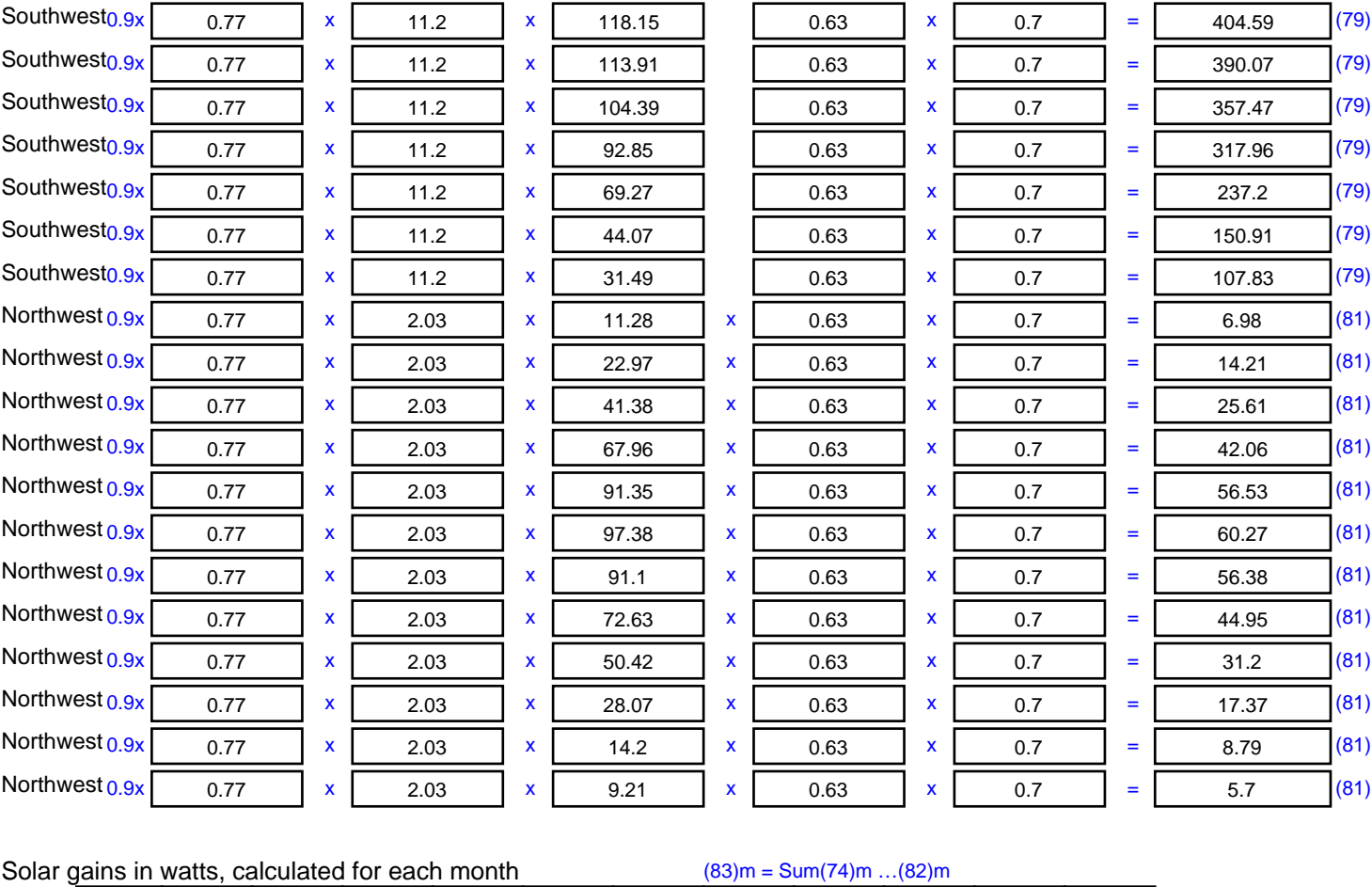

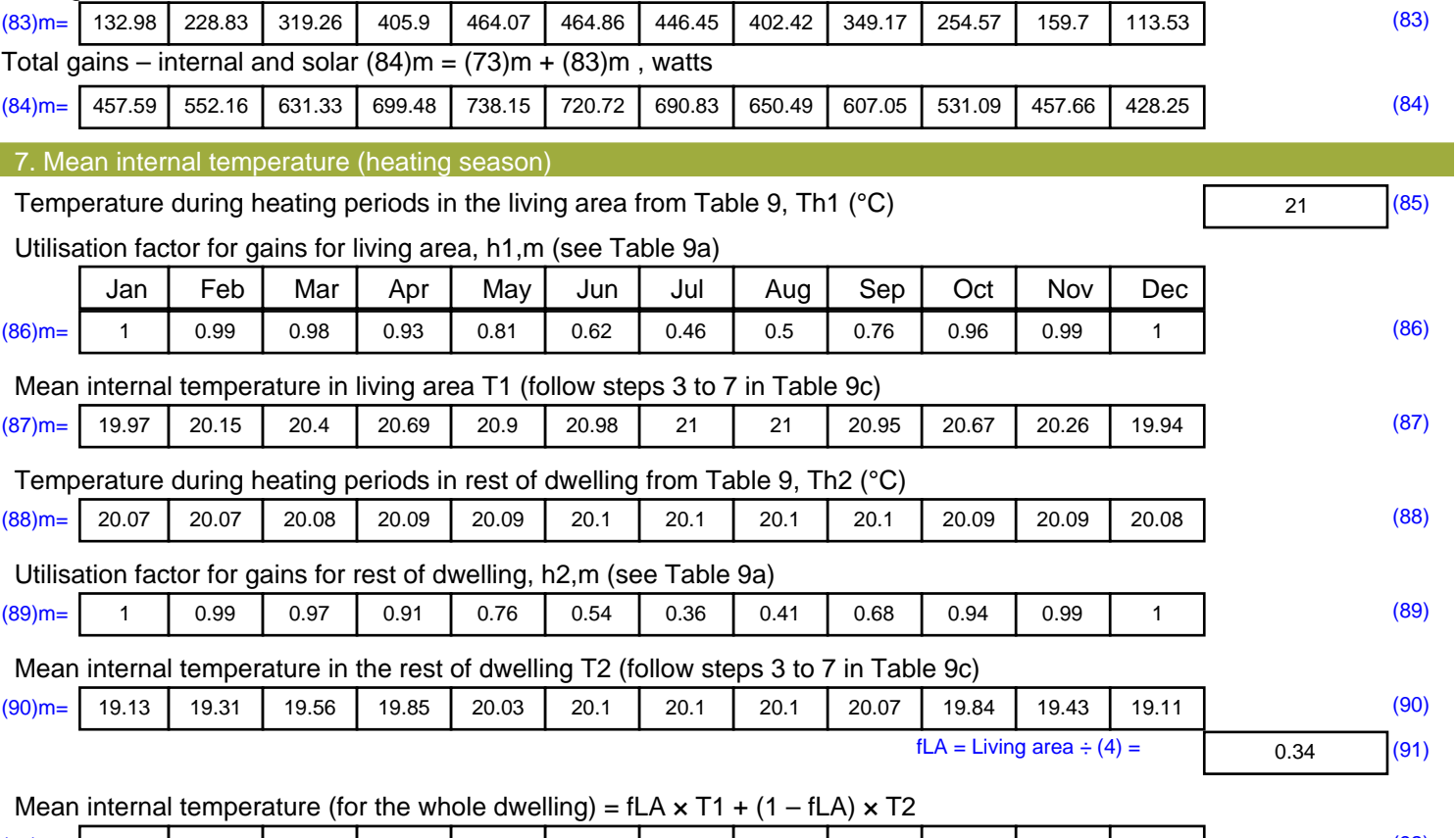

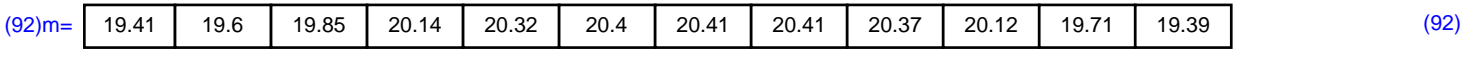

Apply adjustment to the mean internal temperature from Table 4e, where appropriate

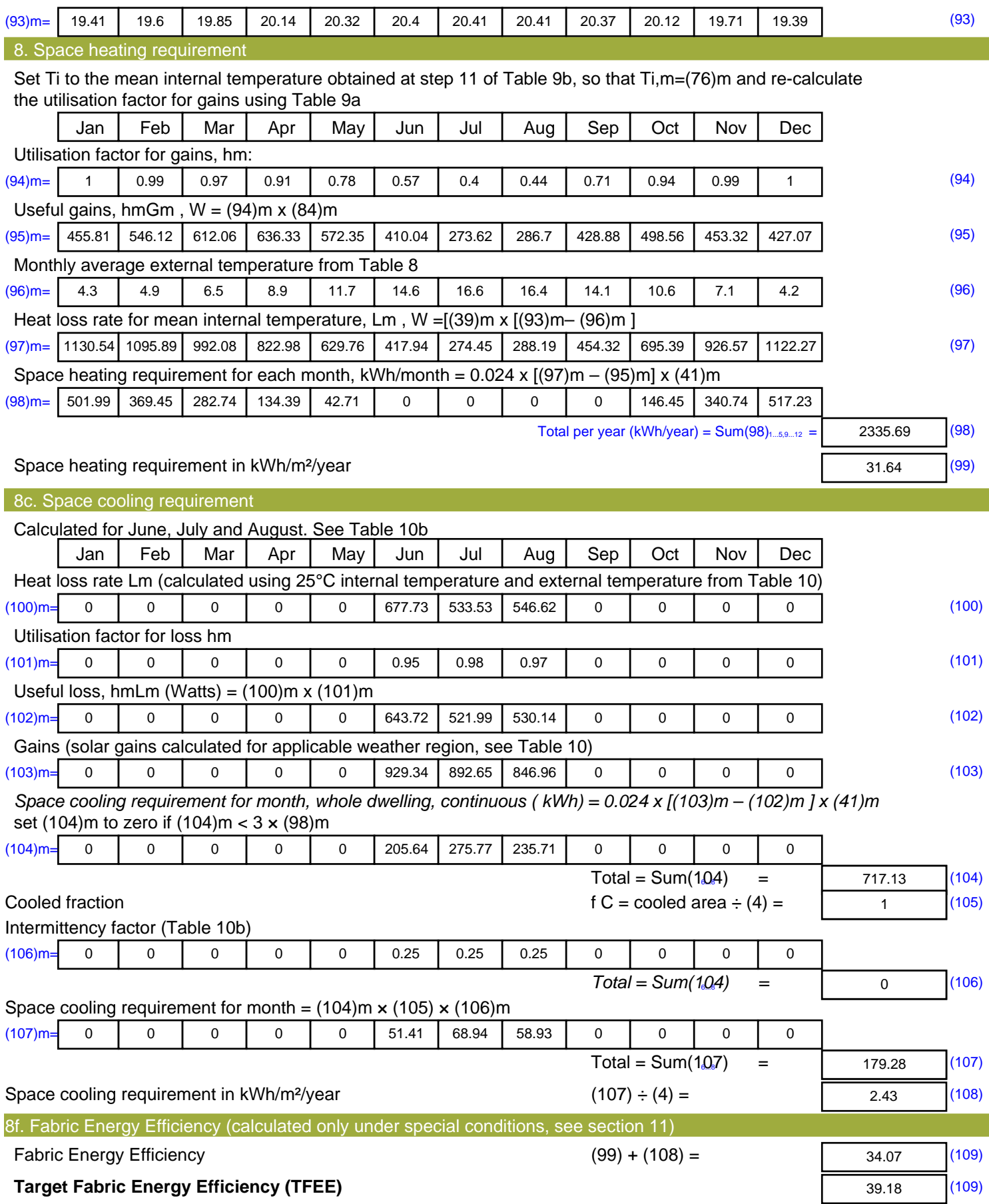

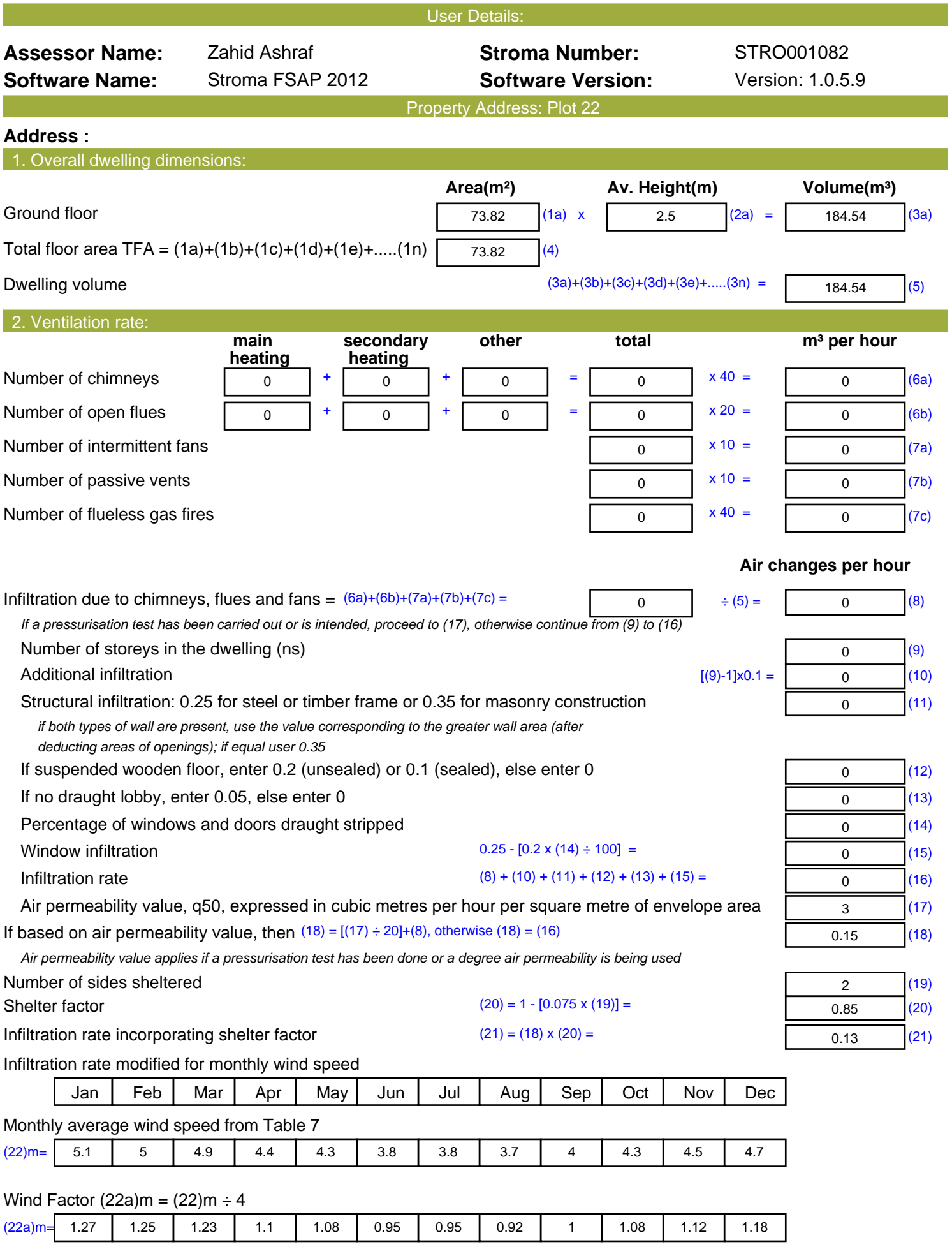

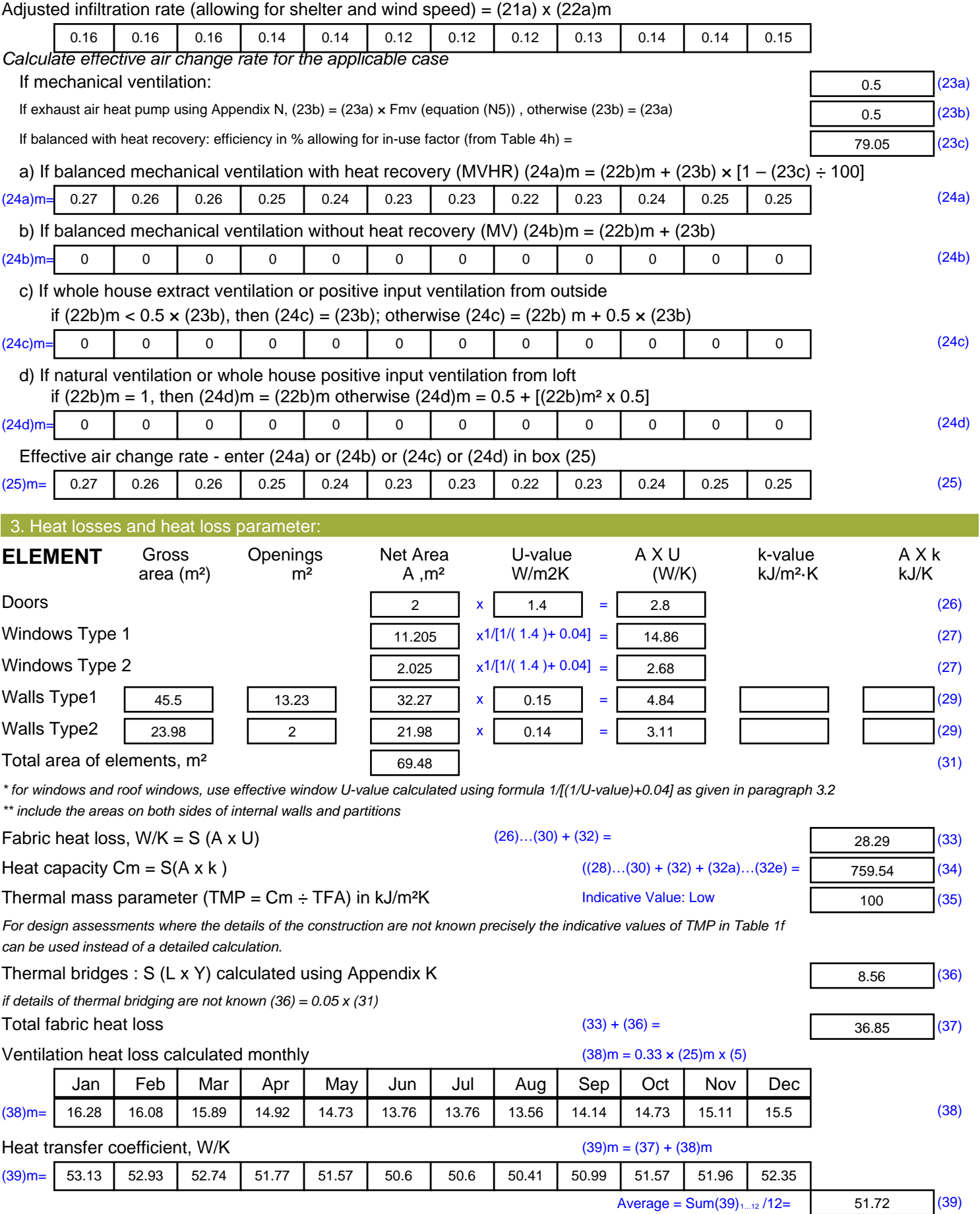

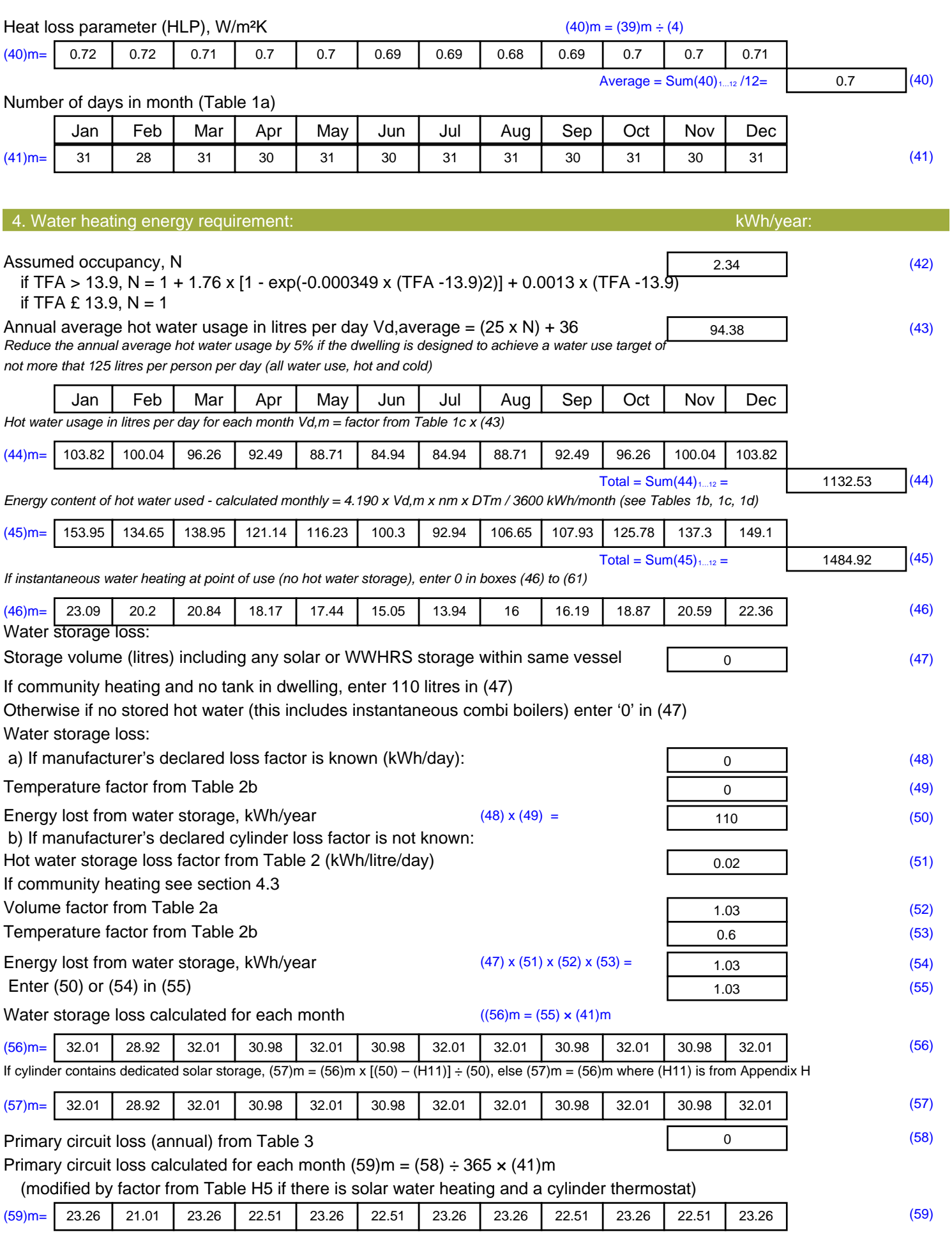

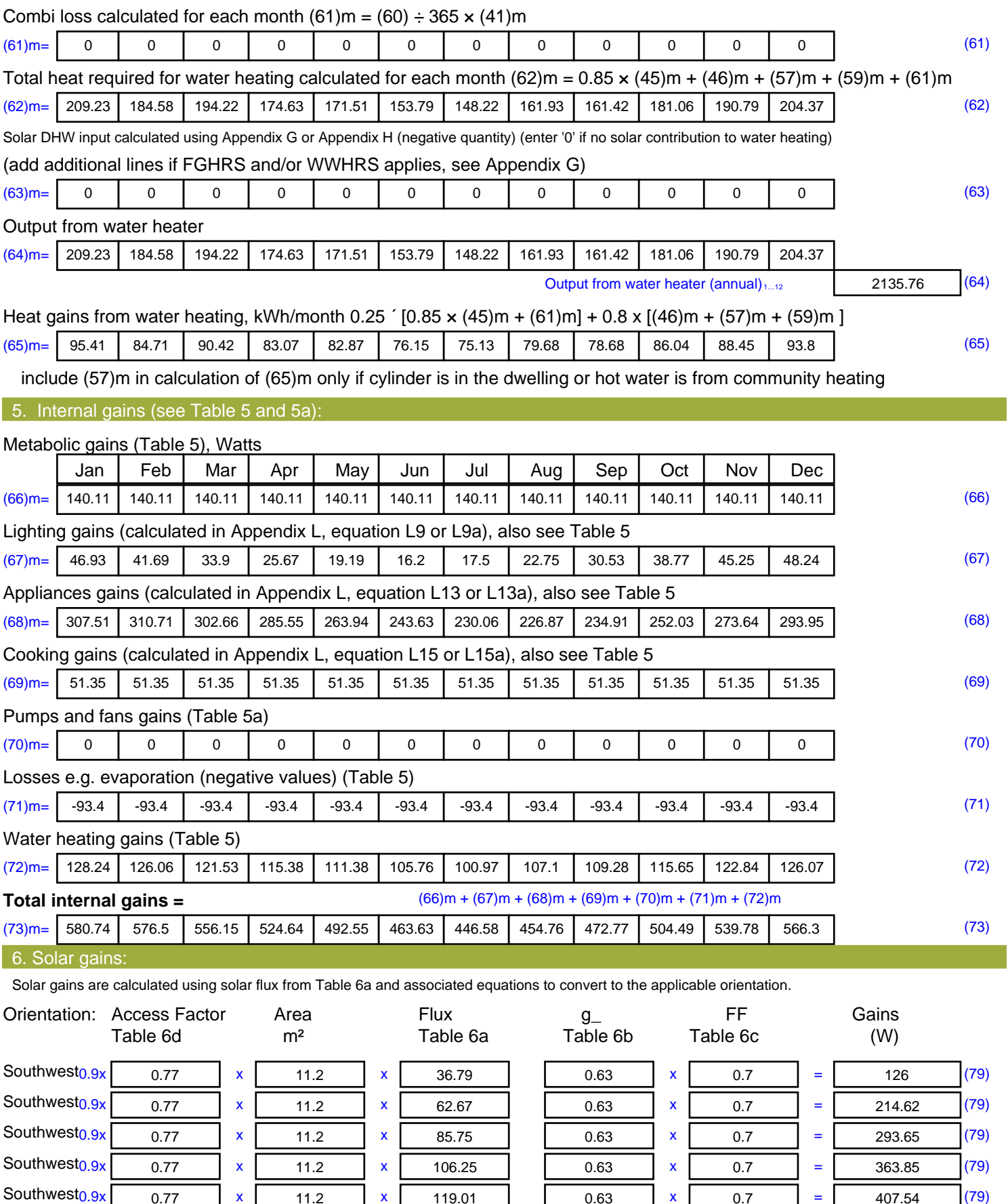

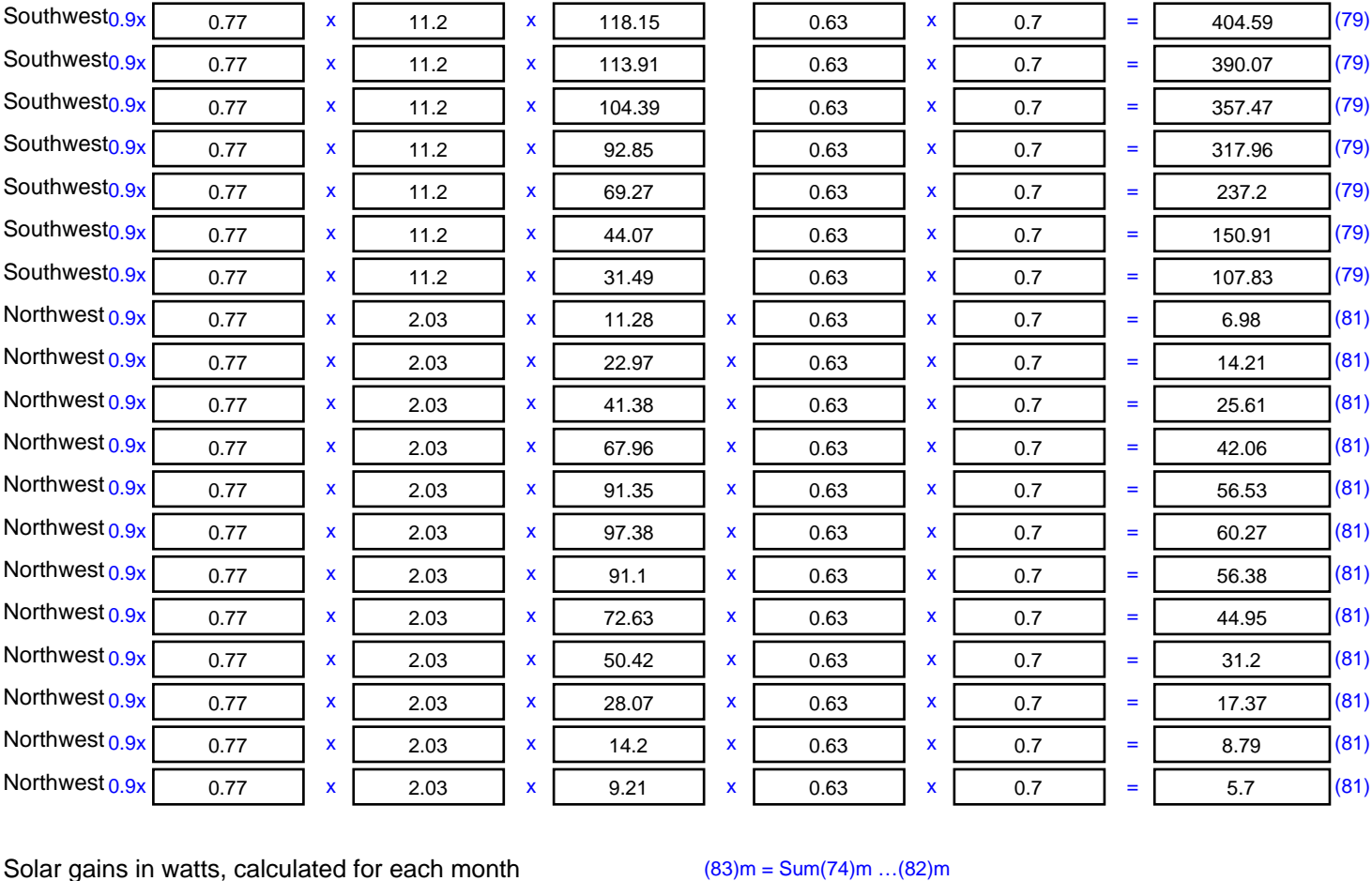

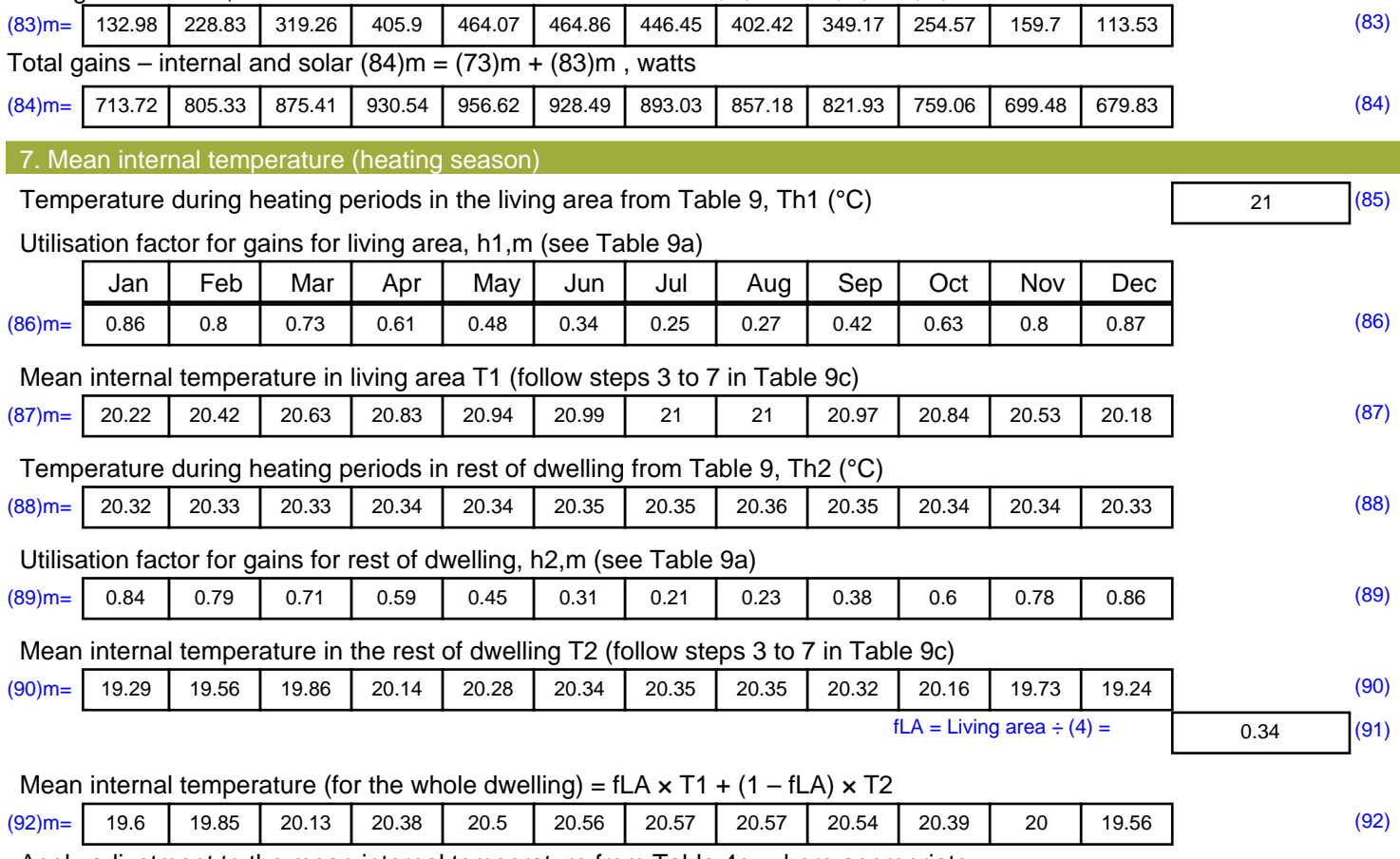

Apply adjustment to the mean internal temperature from Table 4e, where appropriate

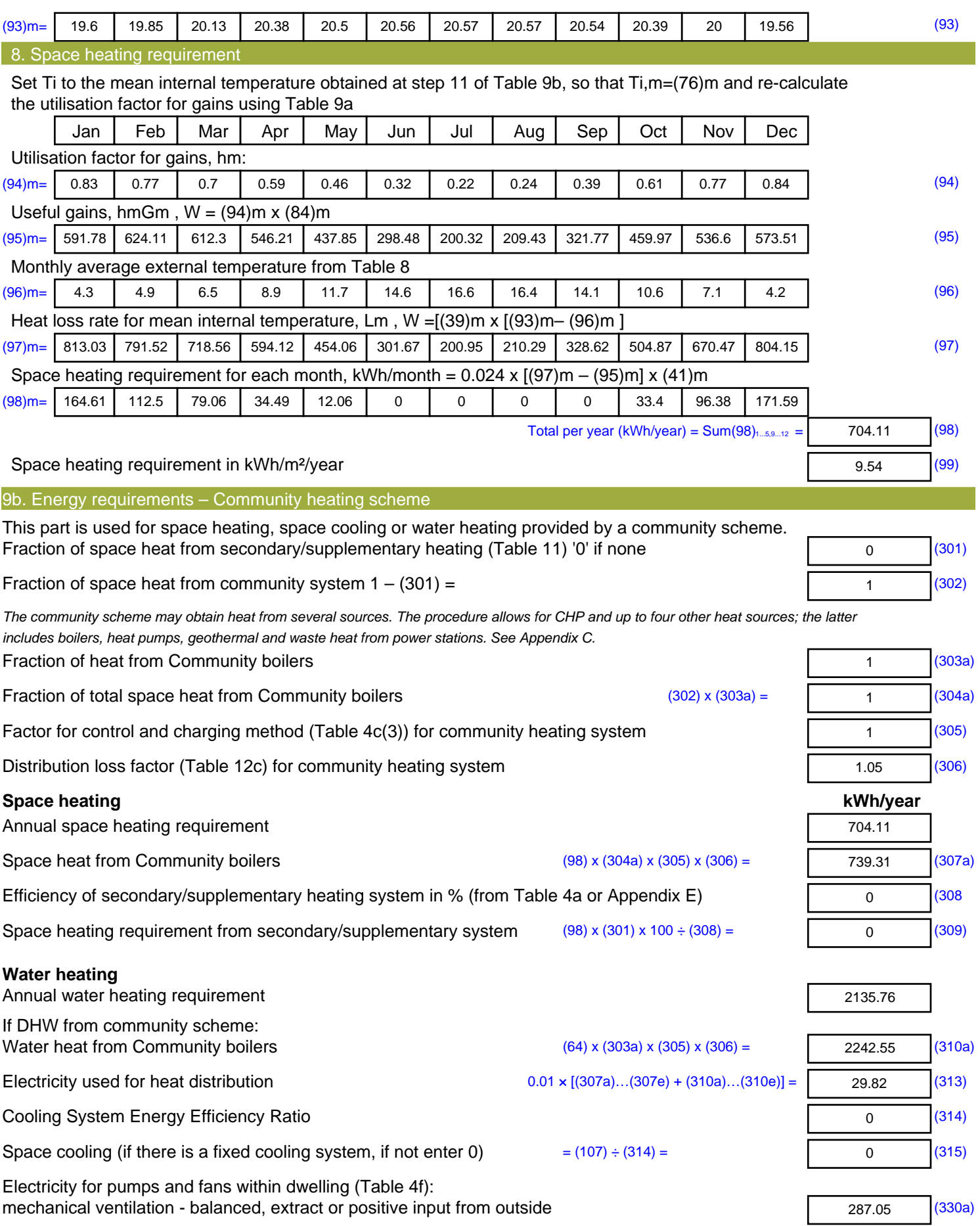

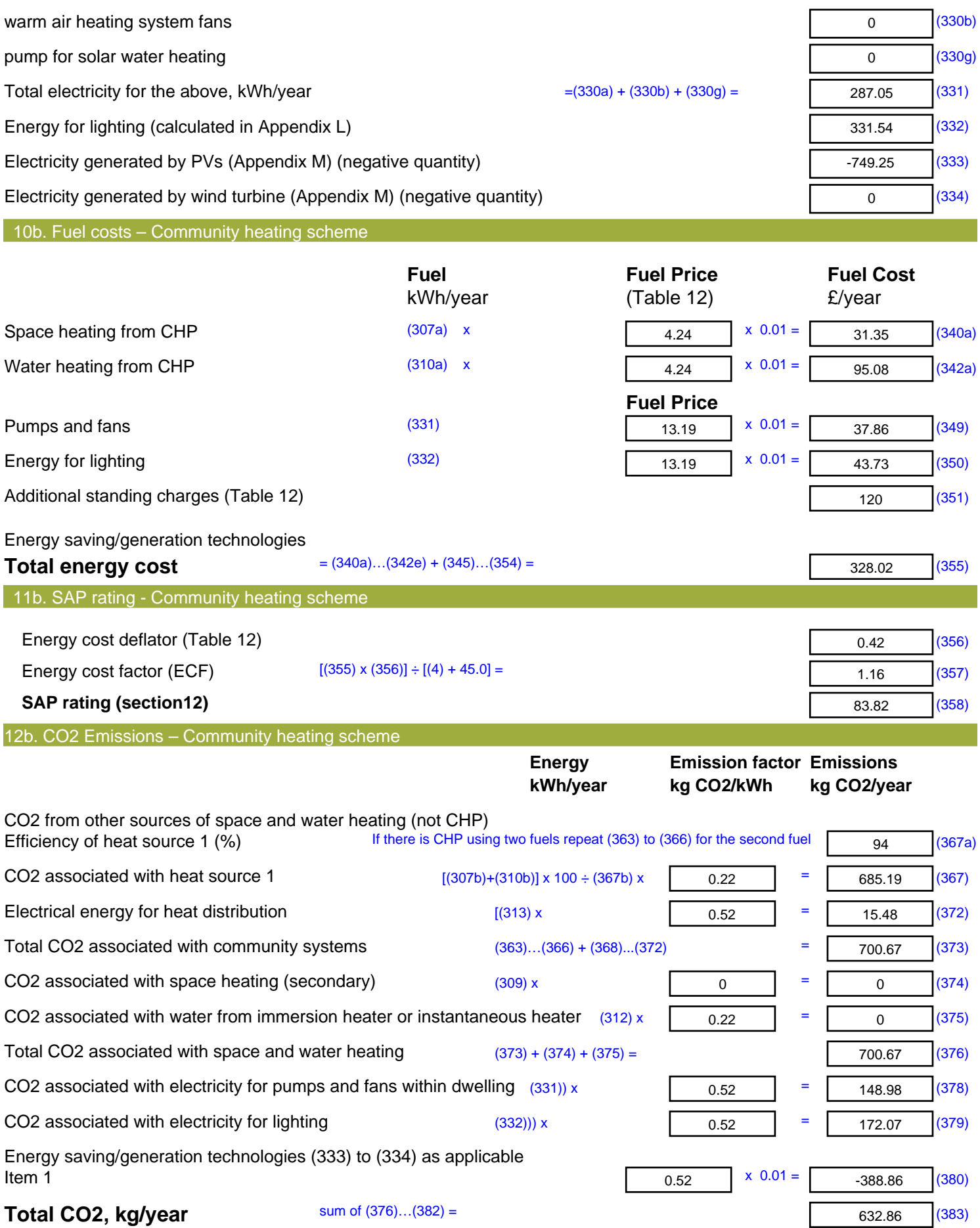

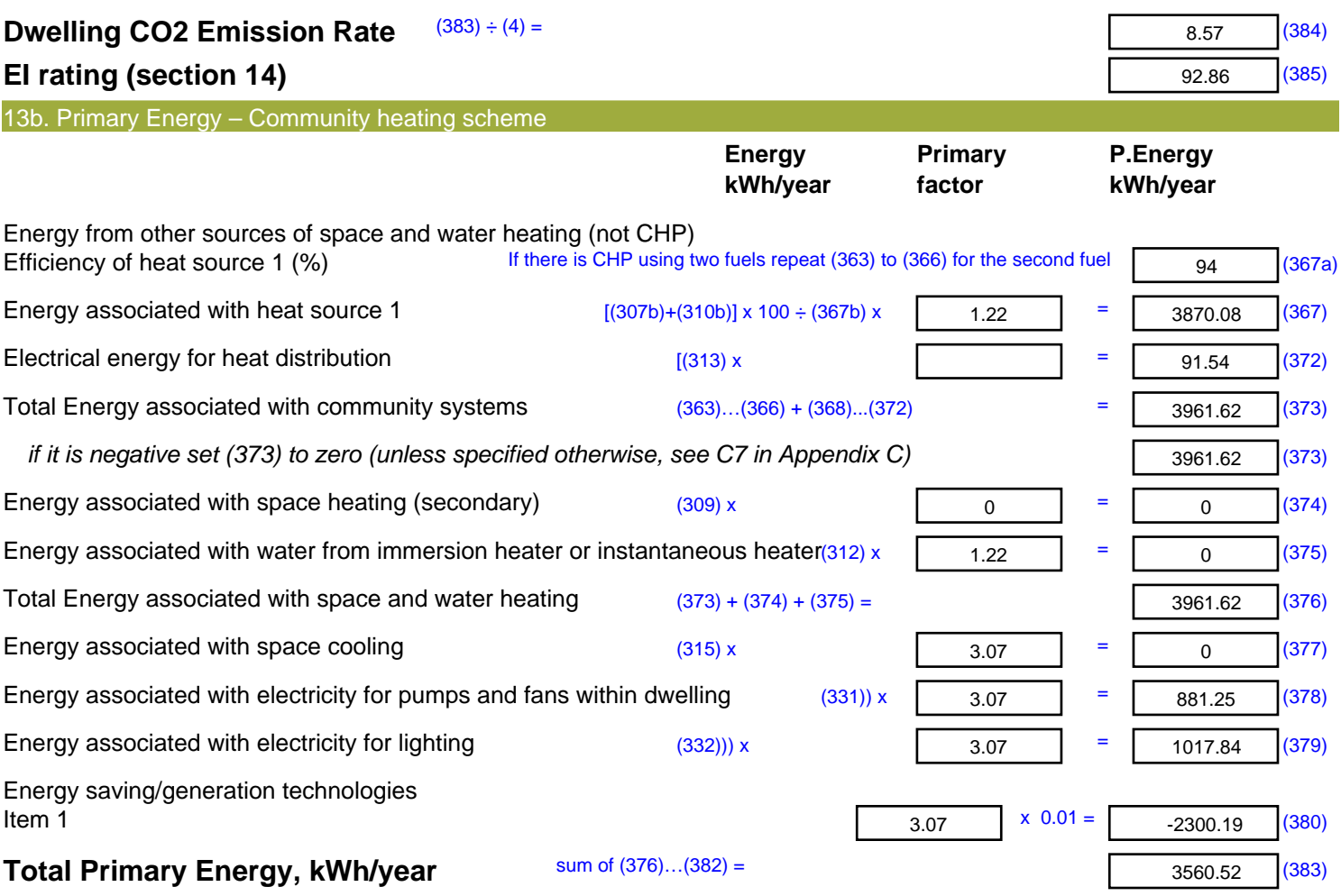

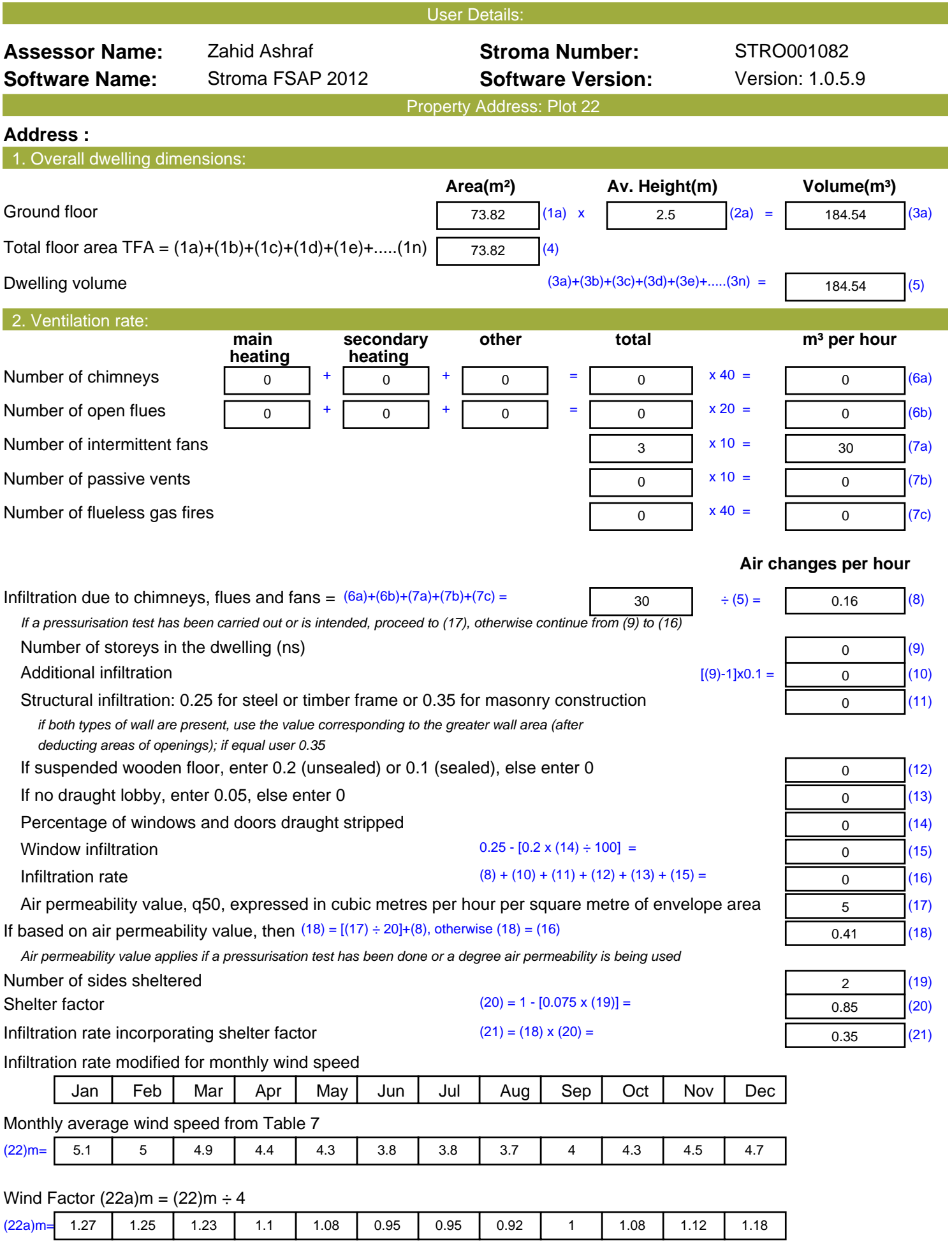

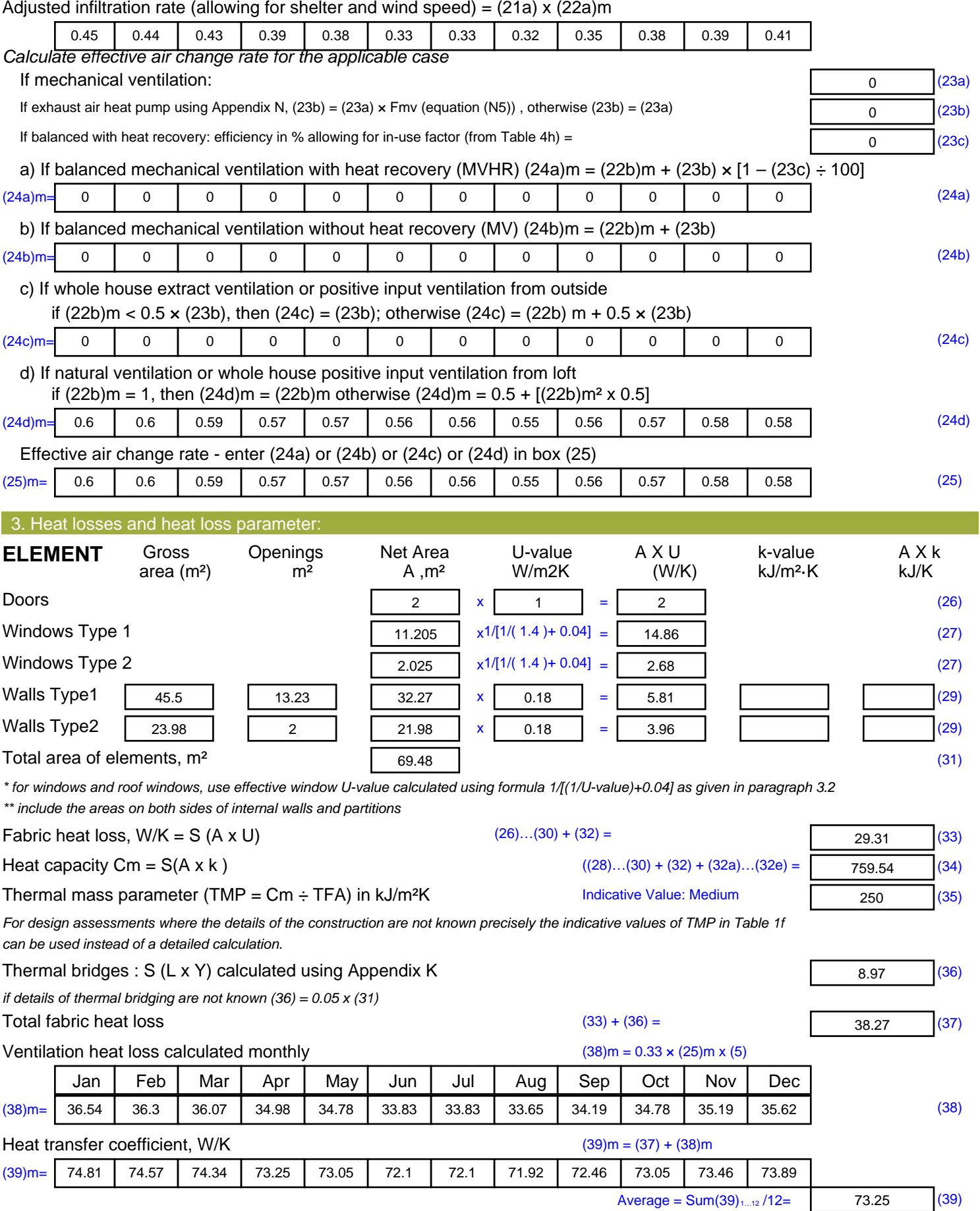

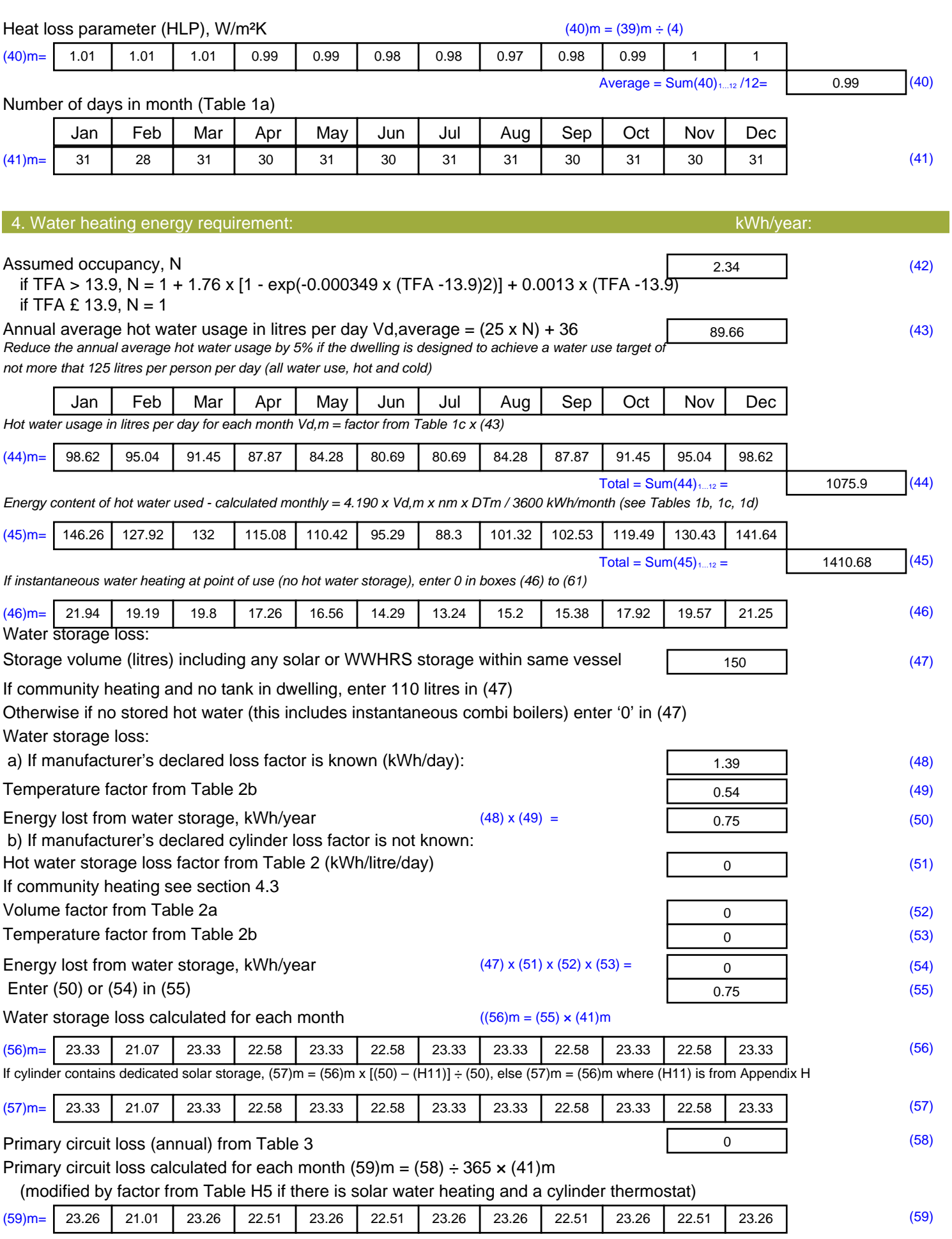

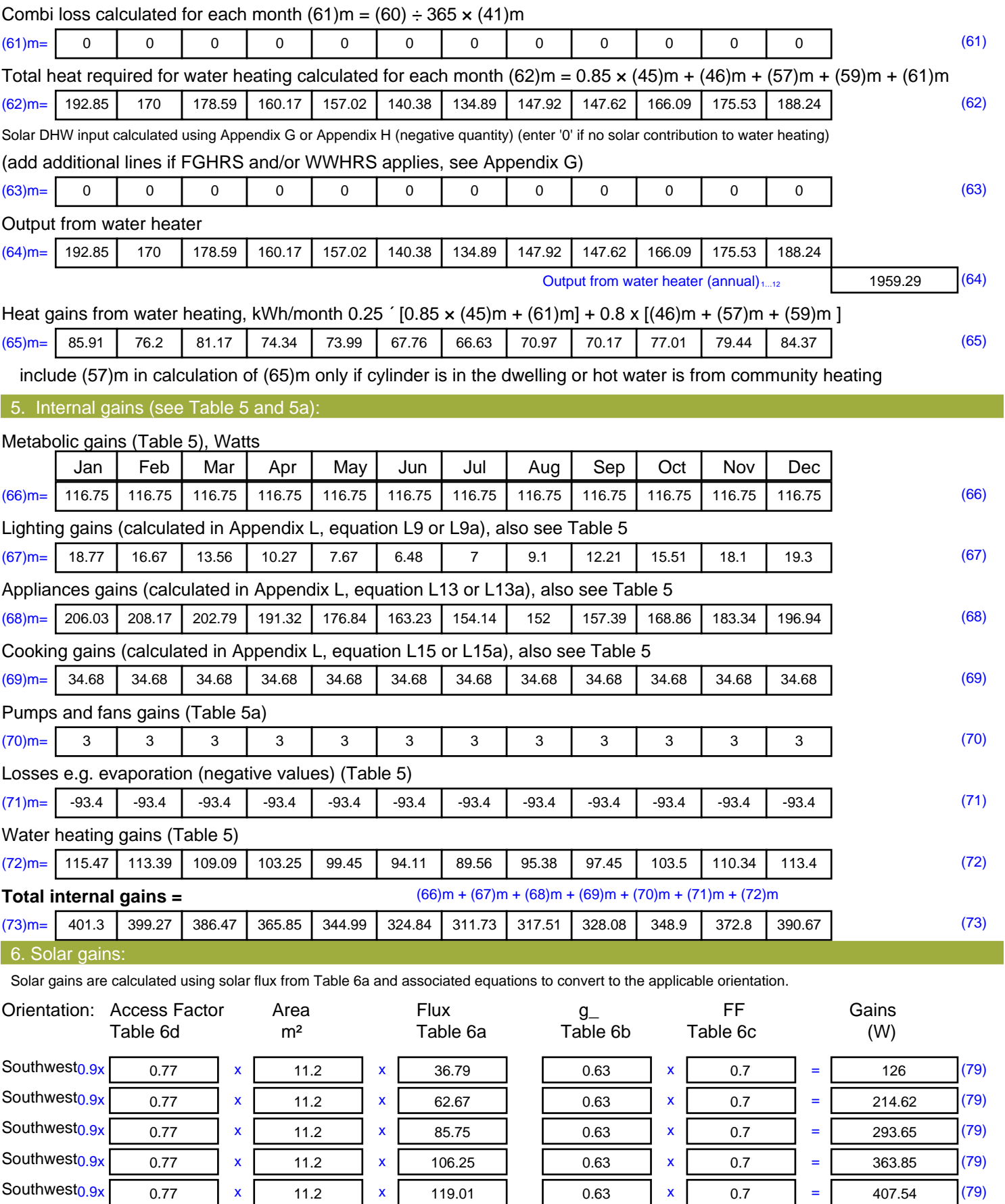

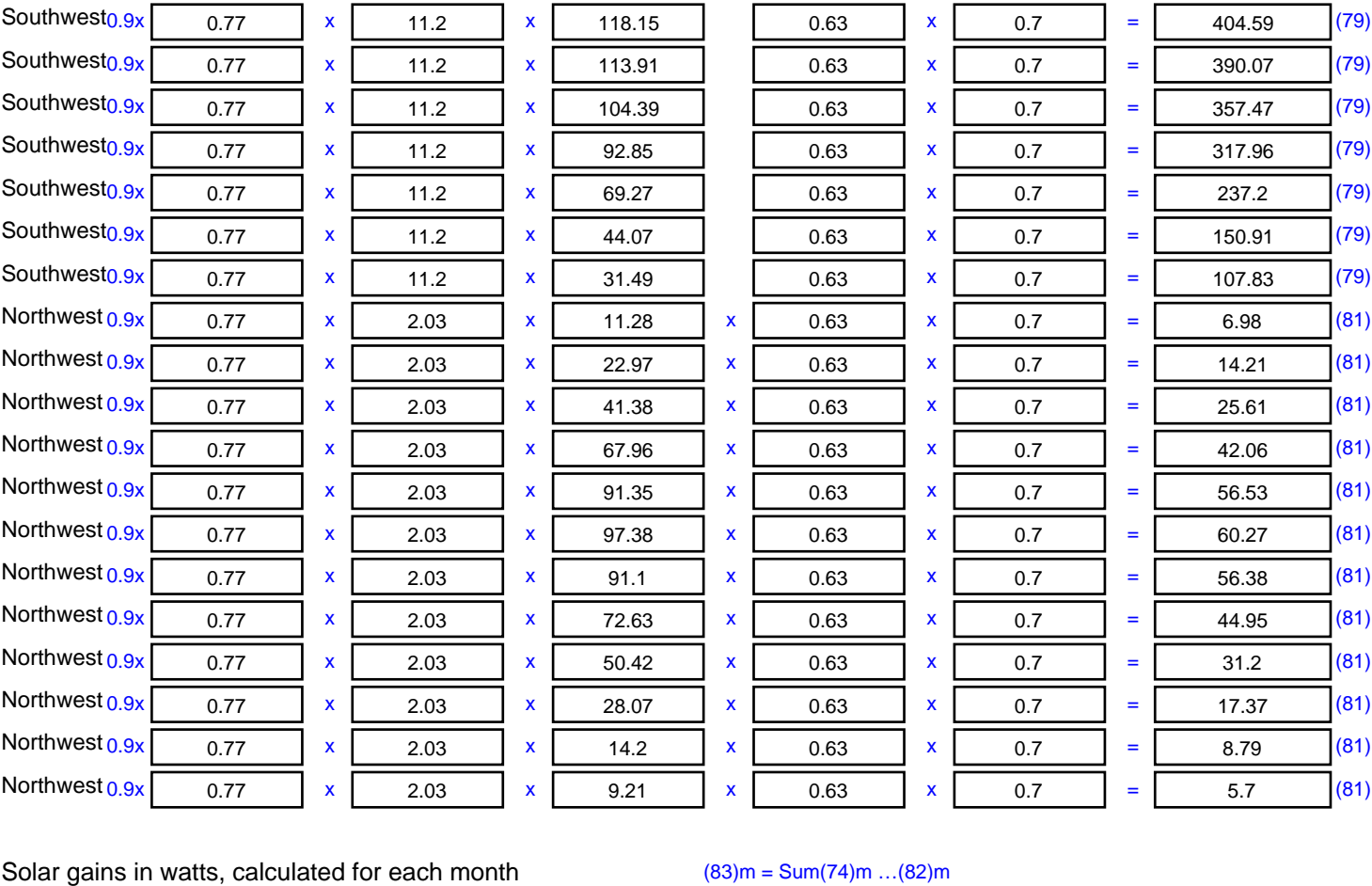

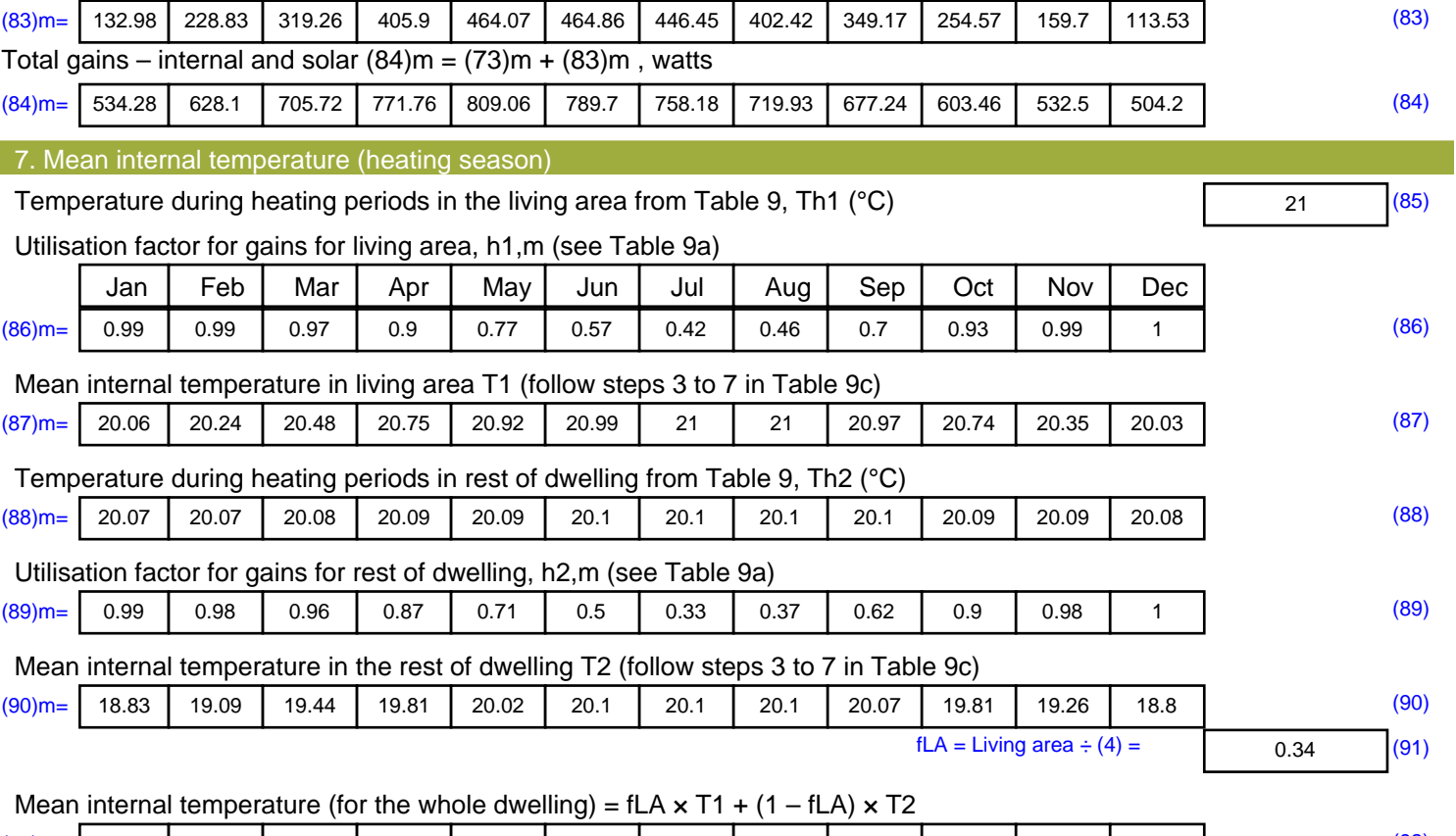

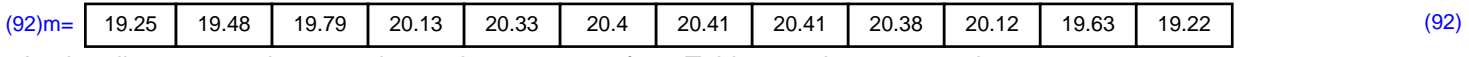

Apply adjustment to the mean internal temperature from Table 4e, where appropriate

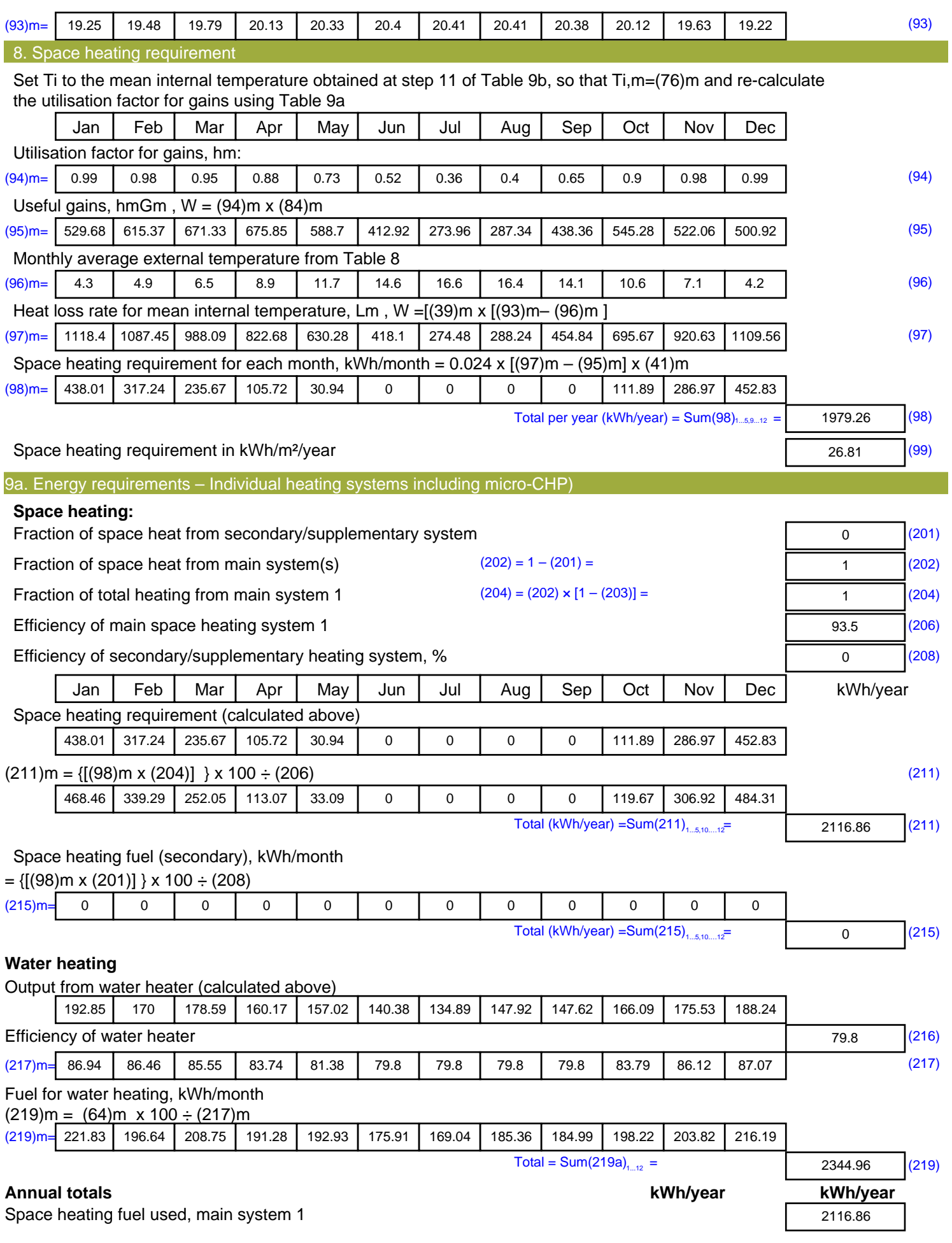

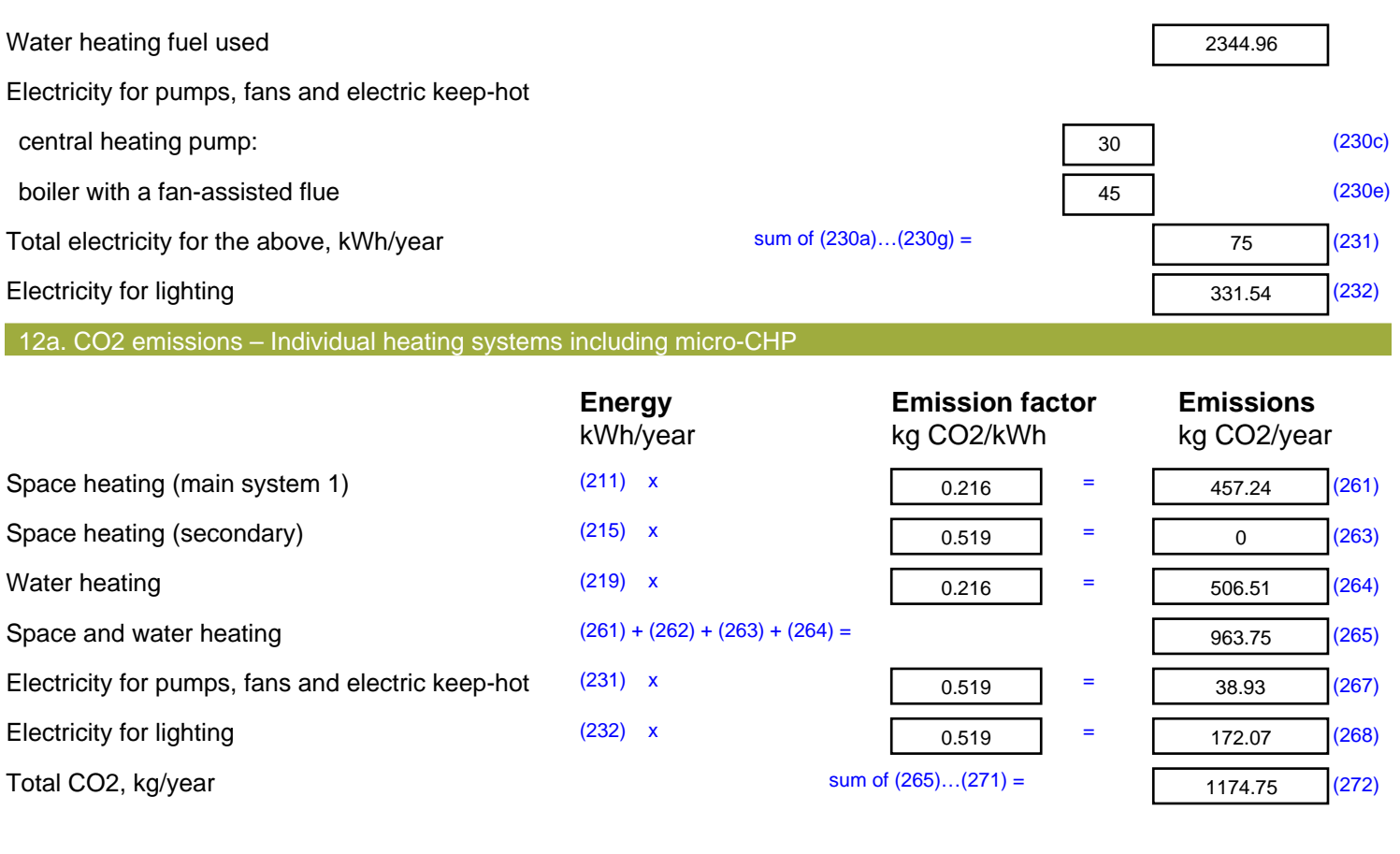

**TER =** 15.91 (273)